Universidade Federal de Lavras - UFLA Departamento de Física - DFI

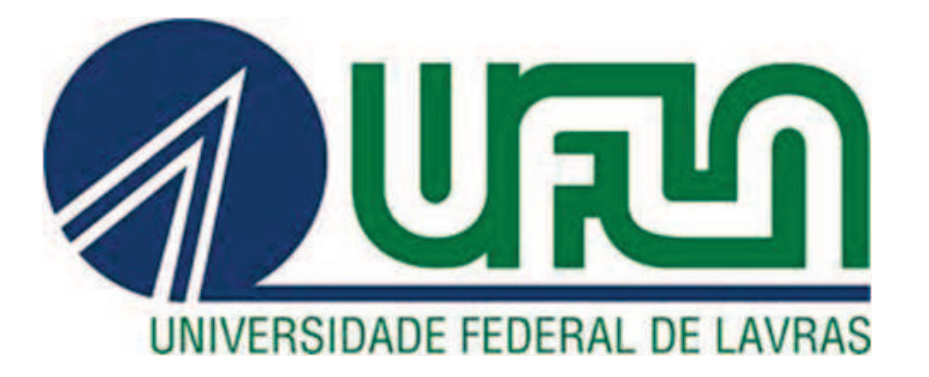

## APOSTILA DE LABORATÓRIO DE FÍSICA A E I

Prof. Dr. Júlio César Ugucioni

Prof. Dr. Jefferson Esquina Tsuchida

Prof. Dr. Raphael Longuinhos Monteiro Lobato

## SUMÁRIO

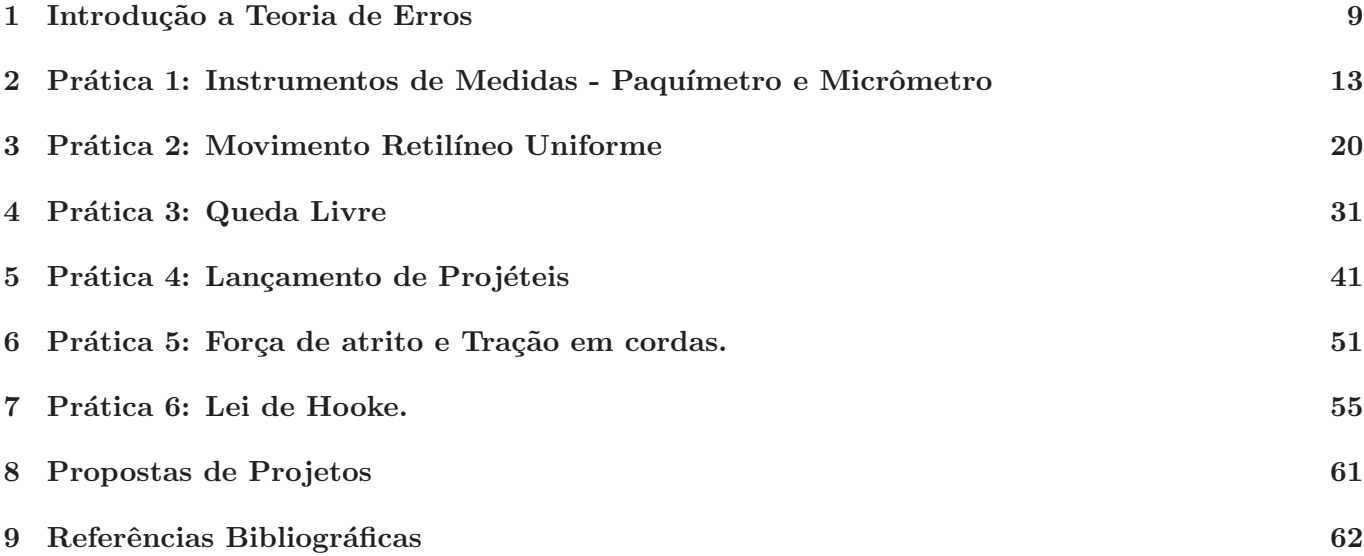

## NORMAS OPERACIONAIS EM LABORATÓRIOS DE FÍSICA

- 1. Estar consciente do que estiver fazendo, ser disciplinado e responsável;
- 2. O acesso ao laboratório é restrito quando experimentos estão em andamento;
- 3. Respeitar as advertências do professor sobre perigos e riscos;
- 4. Para utilizar os instrumentos ou equipamentos, é necessário autorização dos professores e monitores.
- 5. Manter hábitos de higiene;
- 6. Não é permitido beber, comer, fumar ou aplicar cosméticos dentro do laboratório;
- 7. Não usar sandálias ou outros sapatos abertos;
- 8. Usar preferencialmente calcas compridas;
- 9. Guardar casacos, pastas e bolsas nas ´areas reservadas para isso, e n˜ao na bancada, onde podem danificar os instrumentos de medidas, materiais ou equipamentos, al´em de atrapalhar o desenvolvimento do experimento;
- 10. Mantenha uma organização da bancada para não danificar os equipamentos e muito menos se machucar;
- 11. Manusear os instrumentos e materiais com o máximo cuidado;
- 12. Verificar atentamente a tensão dos equipamentos e das tomadas antes de plugá-los;
- 13. Sempre usar material didático adequado e seguir esse roteiro na execução das práticas. Caso queira improvisar ou adotar outra metodologia, informar o professor antes de a fazer;
- 14. N˜ao respirar vapores e gases, n˜ao provar reagentes de qualquer natureza;
- 15. Ao derramar qualquer substância, providenciar a limpeza imediatamente, utilizando material próprio para tal;
- 16. Não jogar nenhum material sólido ou líquido dentro da pia ou rede de esgoto comum;
- 17. Nunca apanhar cacos de vidro com as m˜aos ou pano, caso haja, use escova ou vassoura;
- 18. Caso vocˆe tenha alguma ferida exposta, esta deve estar devidamente protegida;
- 19. Manter o rosto sempre afastado do recipiente onde esteja ocorrendo um aquecimento;
- 20. N˜ao usar vidrarias trincadas ou quebradas;
- 21. O laboratório deve ser mantido limpo e livre de todo e qualquer material não relacionado às atividades nele executadas;
- 22. Cada equipe é responsável pelo material utilizado na aula prática, portanto ao término do experimento limpar e guardar os materiais em seus devidos lugares;
- 23. No caso de quebra ou dano de vidrarias, materiais ou equipamentos, comunicar imediatamente ao professor ou monitor;
- 24. Ao término da aula, desligar todos os equipamentos e tirá-los da tomada;
- 25. Em caso de acidentes, avisar imediatamente o professor.

## MODELO DE RELATÓRIOS EM LABORATÓRIO DE FÍSICA A

Um relatório é um conjunto de informações que é utilizado para registrar resultados parciais ou totais de uma determinada atividade, experimento, projeto, ação, pesquisa, ou outro evento, que esteja finalizado ou em andamento. Nesse sentido, saber como registrar esses dados de forma adequada é de extrema importância. Essa parte da apostila trata somente de algumas sugestões para uma melhor organização das informações a serem registradas em um relatório acadêmico.

Normalmente, utiliza-se uma formatação padronizada para escrita de relatórios, o que não implica apresentar modificações nessa forma decorrentes do autor do trabalho ou mesmo do professor responsável pela disciplina.

O relatório é dividido em diferentes partes, cada uma com sua importância no texto. No entanto, fica a critério do professor responsável a escolha das partes mais importantes. A seguir são apresentados algumas partes que devem estar contidas em relatórios de laboratórios de Física.

- Título: Ao qual se refere o relatório ou trabalho, onde deve constar de forma suscinta o objetivo da pr´atica, qual procedimento utilizado e qual o objeto de estudo (vide o modelo).
- Autores: Deve conter o nome completo dos autores do trabalho. Usar indíces superescritos para indicar a turma ao qual o aluno pertence (vide anexo)
- ❼ Turma: Designar a Turma e o curso ao qual o aluno pertence.
- Data: Colocar a data de realização da referida pratica.

OBS: *Atentar para o fato que as partes explicadas at´e o presente momento n˜ao devem aparecer os nomes respectivos dessas partes, por exemplo na parte* T´ıtulo *n˜ao deve ser precedido pela palavra "TITULO". Sigam a formata¸c˜ao do modelo. ´*

- Resumo: Deve ser apresentado o PORQUÊ da importância em se realizar a referida prática. Tem que ser objetivo, coerente e curto, dando ao leitor do trabalho compreens˜ao do que foi realizado e conduzí-lo as **conclusões** do mesmo.
- Introdução: Nessa parte, pode-se descrever o conteúdo teórico necessário, para dar suporte às conclusões, situando o leitor no assunto que está sendo abordado, porem de forma suscinta. Deve estar claro quais são os objetivos da prática. Um relatório de laboratório deve explicar a Física envolvida para análise dos resultados experimentais obtidos. Pode conter o histórico do que já foi produzido sobre o objeto em estudo.
- Procedimento experimental: É a metodologia usada para realização da prática experimental. Pode ser escrito em forma de ítens numerados em ordem cronológica, ou mesmo escrito em forma de um texto descritivo. Pode conter esquemas da montagem experimental, se possível. Por meio dele, devese explicar os métodos que foram utilizados para obtenção dos dados experimentais e quais critérios foram usados para avaliação de incertezas. Um fato importante que deve ser lembrado é que o leitor

do trabalho deve ser capaz de reproduzir o experimento a partir da leitura desta seção. Deduções equações e relações matemáticas podem ser utilizadas para melhor entendimento da teoria abordada. Importante, os verbos devem ser utilizados na forma impessoal (foi feito ou fez-se) e no tempo passado, já que os procedimentos foram realizados.

- Resultados e discussões: Essa é parte mais importante de um relatório onde devem ser apresentados os dados coletados, a discussão do comportamento ou tendência dos dados e o resultados das análises. Não se deve apresentar apenas tabelas com números ou gráficos sem comentários sobre incertezas obtidas. Os resultados da an´alise estat´ıstica, bem como tratamento de dados por meio de ajustes de curvas são obrigatórios, sendo interessante a comparação com a literatura discutida na introdução. Um fato importante é mostrar a qualidade e confiabilidade dos resultados por meio de estatística apropriada. Por exemplo, o erro percentual entre o valor experimental e o valor teórico nos revela confiança ou não dos resultados apresentados. Tente justificar eventuais discrepâncias que forem observadas e aponte sugest˜oes para melhorar a qualidade dos dados.
- ❼ Conclus˜oes: A conclus˜ao deve ser um texto independente do resto do relat´orio como no resumo. O leitor deve ser capaz de entender o relatório todo por meio da leitura somente dessa parte. Essa parte pode definir se um relatório será aprovado ou não e deve ser discutida em relação ao objetivo proposto, focando se esse foi alcançado ou não. Pode ser enunciado os valores encontrados e as comparações com resultados da literatura. Se forem utilizados diferentes m´etodos experimentais para analisar um determinado conjunto de dados, a comparação entre os métodos é importante para encontrar o mais apropriado e com menor incerteza. A justificativa dos resultados que n˜ao forem adequados ´e de extrema importância e mostra domínio dos autores sobre os conteúdos abordados.
- Referências bibliográficas: Esta seção deve ser a última em um relatório, contudo deve-se lembrar que toda referência utilizada deve ser citada no decorrer do relatório, ou seja, colocar uma referência sem indicar em que local foi utilizada no texto, torna esta referencia sem sentido. Não é necessário que a formatação das referências bibliográficas sejam de acordo com as normas ABNT. Porém, as referências devem ser apresentadas de forma clara, na qual outros leitores consigam entender. Enumere os livros, apostilas, revistas científicas, sites na internet etc. consultados para a elaboração do relatório e cite-os no texto do relatório. Vale lembrar que para sites é necessário colocar data e horário do acesso. Seguem alguns formas baseadas na ABNT:
	- Livro: SOBRENOME, PRENOME abreviado. T´ıtulo: subt´ıtulo (se houver). Edi¸c˜ao (se houver). Local de publicação: Editora, data de publicação da obra. N<sup>o</sup> de páginas ou volume. (Coleção ou série) Ex.: TIPPLER, P.A.; MOSCA, G. Física para Cientistas e Engenheiros - Eletricidade e Magnetismo, Óptica. Sexta Edição. Rio de Janeiro: LTC, 2014. Volume 2.
	- Artigos: SOBRENOME, PRENOME; SOBRENOME, PRENOME abreviado abreviado T´ıtulo: subtítulo (se houver). Nome do periódico, volume, número ou fascículo, paginação, ano de publicação do periódico. Ex.: CALDEIRA-FILHO, A. M. ; UGUCIONI, J.C. ; MULATO, M.. *Red mercuric iodide crystals obtained by isothermal solution evaporation: Characterization for mammographic X-ray imaging detectors. Nuclear Instruments* & *Methods in Physics Research, Section A, Accelerators, Spectrometers, Detectors and Associated Equipment*, v. 737, p. 87-91, 2014.
	- Textos eletrˆonicos, Sites, etc: Os elementos essenciais para referenciar os documentos em meio eletrônico são os mesmos recomendados para documentos impressos, acrescentando-se, em seguida, as informações relativas a descrição física do meio ou suporte (CD, disquete). Quando se tratar de obras consultadas on line, são essenciais as informações sobre o endereço eletrônico, apresentado entre os sinais <>, precedido da expressão Disponível em: e a data de acesso do documento, precedido da expressão "Acesso em:". Ex.: Introdução a Teoria de Erros. Disponível em: < https : //drive.google.com/viewerng/viewer?a = v&pid = site&srcid =  $ZGVMYXV sdGRv bWF pbnxwcm9manV saW9jZNN h >$ . Acesso em: 07/01/2015.
	- Outras formas de referˆencias podem ser consultadas em livros ou sites especializados.

### Muito Importante!!

Esquemas, Figuras, Gráficos e Tabelas: Essa não é uma parte do relatório, mas sim uma orientação de como apresentar essas informações tanto na introdução e procedimentos experimentais como nos resultados e discussões. Esquemas, figuras e gráficos são reconhecidos como figuras no texto. Toda figura e tabela deve ser numerada de acordo a ser citada no texto e deverá ser citada no texto, o que implica na sua explicação. Essa numeração pode ser números cardinais  $(1,2,3...)$ , romanos  $(I, II, I)$ III), letras do alfabeto (A, B, C...). Toda tabela e figura deve apresentar uma legenda explicativa, e essa pode ser colocada embaixo das figuras e acima das tabelas.

Importante: *Se algum texto foi extraído de algum livro, deve ser colocado nas referências bibliográficas. N˜ao mencionar as fontes caracteriza pl´agio.*

Importantíssimo: *Um relatório é um relato das observações feitas em laboratório. Um relatório nunca manda fazer. Assim o uso da forma impessoal (foi feito ou fez-se...), como foi anteriormente dito para*  $\emph{escrita do procedimento experimental, deve ser regra para o relatório todo.}$ 

*Toda grandeza experimental determinada deve ser enunciada com as respectivas unidades. Cuidado para n˜ao esquecer das unidades na confec¸c˜ao do relat´orio.*

## PLÁGIO, CTRL+C, CTRL+V, NÃO SERÃO ACEITOS !!!

Determinação da Densidade de um Líquido por Medidas do Empuxo em um Corpo de Prova

 $Autor<sup>1</sup>, Autor<sup>1</sup>, Autor<sup>1</sup>, Autor<sup>2</sup>$ 

 $^1$  Turma 1A do curso de Engenharia de  $\dots$ 

 $^2$  Turma 1B do curso de  $\ldots$ 

14 de outubro de 2015

#### Resumo

O conhecimento da massa específica de líquidos permite prever diversos aspectos de seu uso em aplicações médicas e de engenharia, bem como definir padrões de sua pureza. Neste trabalho, a densidade do álcool 70% foi mensurada por meio de um método baseado no princípio de Arquimedes. O método e procedimentos aqui descritos também podem ser aplicados para medir a densidade de outros líquidos.

#### 1 Introdução

A caracterização da massa específica  $(\rho)$  de líquidos é tema de fundamental importância no desenvolvimento tecnológico. Como exemplo, sem o conhecimento da massa específica da água do mar ou da água doce não seria possível estabelecer padrões de segurança para a elaboração de projetos de fabricação de embarcações.

Além disto, a massa específica de um líquido pode ser usada como parâmetro de sua pureza, uma informação de importância tanto comercial quanto do ponto de vista de aplicações.

Neste trabalho, a massa específica do álcool 70% (ρal) será determinada por meio de medições do empuxo que este exerce em um corpo de prova nele mergulhado.

#### 2 Métodos

#### 2.1 Modelo Teórico

O cálculo do empuxo que um líquido exerce num corpo nele mergulhado pode ser realizado com base no princípio de Arquimedes (ou princípio de solidificação de Stevin) [1].

No modelo que representa as forças que atuam no corpo de prova, ilustrado na figura 1, temos o seu peso (P), o empuxo (E) que o líquido nele exerce e a força que o dinamômetro  $(\mathbf{F}_{\text{m}})$  faz para sustenta-lo, igual em módulo ao seu peso aparente.

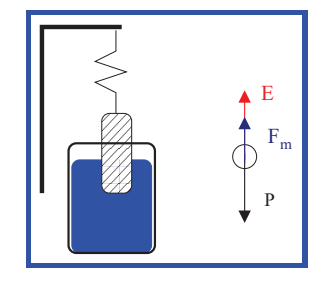

Figura 1: Esquema da montagem experimental e modelo das forças que atuam no corpo de prova.

Pela segunda lei de Newton [2], na situação de equilíbrio, tem-se:

$$
\mathbf{F}_{\mathrm{m}} + \mathbf{P} + \mathbf{E} = 0 \tag{1a}
$$

$$
F_{\rm m} - P + \underbrace{E}_{\rho_{\rm al} \, gV} = 0 \tag{1b}
$$

$$
F_{\rm m} = P - \rho_{\rm al} \, gV \tag{1c}
$$

Pela equação 1c, espera-se que o peso aparente do corpo  $|\mathbf{F}_{\text{m}}|$  diminua linearmente com o volume do líquido por ele desloca V , com coeficiente linear igual ao produto  $\rho_{\rm al}g$ . Portanto, o modelo indica ser possível determinar  $\rho_{al}$  via ajuste por regressão linear [3] das medições de  $\mathbf{F}_{\text{m}}$  e  $V$ .

#### 2.2 Métodos Experimentais

Com o auxílio de um dinamômetro com precisão de 0.010 N (incerteza de  $\pm$ 0.005 N), foram mensurados o peso do corpo de prova (cilindro plástico) igual a  $P = 0.550 \pm 0.005$  N, e  $\mathbf{F}_{\text{m}}$ , a medida que este é mergulhado no líquido (álcool 70%). O volume do corpo de prova mergulhado, ou equivalentemente, o volume de líquido deslocado pelo corpo de prova, foi realizada pela leitura da variação do volume em um recipiente (béquer) com precisão de 5 mL (incerteza de  $\pm 2.5$  mL). A montagem experimental está ilustrada na figura 1. Os dados experimentais estão resumidos na tabela 1.

### 3 Discussão e Resultados

As medições (tabela 1 e figura 2) indicam que o peso aparente do corpo de prova diminui linearmente com o volume de líquido por ele deslocado, em acordo qualitativo com a equação 1c, prevista pelo modelo.

Tabela 1: Peso aparente de um corpo de prova  $(|\mathbf{F}_{m}|)$  quando este desloca um volume V do líquido

| $V + 2.5$ ml | $ \mathbf{F}_{\text{m}}  \pm 0.005 \text{ N}$ |
|--------------|-----------------------------------------------|
| 5.0          | 0.510                                         |
| 10.0         | 0.480                                         |
| 15.0         | 0.430                                         |
| 20.0         | 0.400                                         |
| 25.0         | 0.340                                         |
| 30.0         | 0.330                                         |
| 35.0         | 0.280                                         |
| 40.0         | 0.250                                         |
| 45.0         | 0.210                                         |
| 50.0         | 0.130                                         |
|              |                                               |

Por meio do ajuste por regressão linear dos dados experimentais (figura 2), tem-se (cálculos no apêndice A):

$$
\rho_{\rm al} = (0.816 \pm 0.011) \, \, \text{g/cm}^3 \tag{2}
$$

O álcool 70% tem massa específica maior que a do álcool etílico, ou etanol (0.789g/cm<sup>3</sup> ) [4]. Este resultado é esperado, uma vez o álcool 70% é uma mistura de etanol com água, com concentração de 70% de etanol.

A massa específica do etanol combustível usado no Brasil deve estar entre 0.8076–0.8110  $g/cm<sup>3</sup>$ para álcool comum, ou entre 0.7998–0.8027 g/cm<sup>3</sup> para o álcool premium [5]. Portanto estes também tem maior concentração de etanol, em comparação ao álcool 70%.

A medição da massa específica do álcool 70%, com um densímetro, fornece o valor de 0.874 ±

0.015 g/cm<sup>3</sup> (procurar valor tabelado na literatura). Portanto o método utilizado neste experimento determina a densidade do álcool 70% com um erro percentual de ∼ 6% em comparação com o valor medido pelo densímetro.

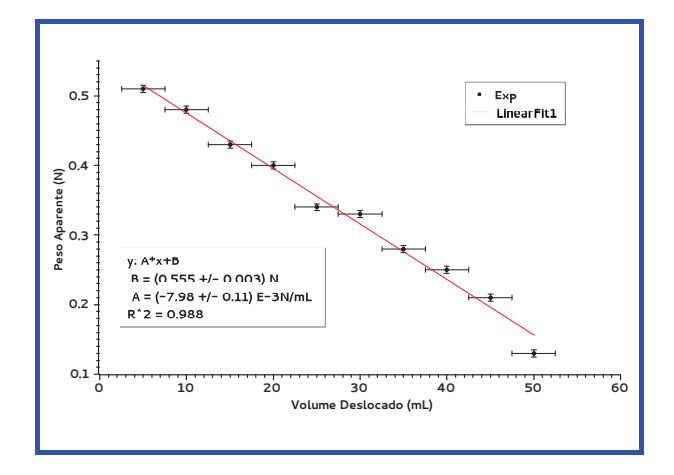

Figura 2: Ajuste por regressão linear (linha vermelha) dos dados na tabela 1 (pontos em negro, com barras de erro).

### 4 Conclusão

Neste trabalho, a massa específica do álcool 70% foi mensurado por um método baseado no princípio de Arquimedes. O valor obtido por este método difere em ∼ 6% do valor mensurado com um densímetro. Os procedimentos aqui apresentados também podem ser usados para a medição da densidade de outros líquidos.

### Referências

- [1] Herch Moysés Nussenzveig. Curso de Física Básica 2. Editora Edgard Blücher, 2002. ISBN 85-212-0299-7.
- [2] Herch Moysés Nussenzveig. Curso de Física Básica 1. Editora Edgard Blücher, 2002. ISBN 85-212-0298-9.
- [3] Steven C. Chapra and Raymond P. Canale. Numerical Methods for Engineers. McGraw-Hill, 2010. ISBN 978-0-07- 340106-5.
- [4] Etanol. http://pt.wikipedia.org/wiki/Etanol, 2015. Acesso: 17/05/2015.
- [5] Controle de qualidade: especificações do etanol. http://www.novacana.com/etanol/controle-qualidade/, 2015. Acesso: 17/05/2015.

## A Cálculo de $\rho_{\rm al}$

Do coeficiente de regressão linear ${\cal A},$  temos:

$$
\rho_{\rm al} = A/g \tag{3a}
$$

$$
\delta \rho_{\rm al} = \left| \frac{\partial \rho_{\rm al}}{\partial A} \right| \delta A \tag{3b}
$$

$$
g = 9.78 \,\mathrm{m/s^2} \tag{3c}
$$

## B Erro percentual

Seja $\mathfrak{a}_r$ o valor de referência de $\mathfrak{a}$ o valor medido. O erro percentual é:

$$
\epsilon = \frac{|a - a_r|}{a_r} \tag{4}
$$

## INTRODUÇÃO A TEORIA DE ERROS

*"Sempre afirmo que se vocˆe puder medir aquilo de que estiver falando e conseguir express´a-lo em n´umeros, vocˆe conhece alguma coisa sobre o assunto; mas quando vocˆe n˜ao pode express´a-lo em n´umeros, seu*  $conhecimento \notin pobre \in insatisfatório..."$ *Lord Kelvin*

O aspecto mais importante das Ciências e Engenharias é que elas são quantitativas, isto é, suas teorias fundamentam-se em valores observados, também chamados de **medidas**. Medir uma grandeza física significa comparar esta grandeza com uma outra grandeza do mesmo tipo escolhida como termo de comparação ou unidade. A medida de muitas grandezas é expressa por um valor numérico seguido de uma unidade, como 307 cm; 11 V(Volts); 5,6 kg; etc. Estas grandezas chamam-se dimensionais. Outras medidas constam apenas de um valor numérico sem unidade, tais como o índice de refração de um vidro, a densidade relativa de certo tipo de madeira, coeficientes de atrito. Nestes casos as grandezas são ditas **adimensionais**.

Quando se repete várias vezes a medição de uma grandeza, na maioria das vezes os sucessivos resultados podem n˜ao coincidir. Os novos valores da grandeza podem diferir muito ou pouco do valor inicial dependendo da qualidade da medida, mas dificilmente se consegue uma série de valores idênticos, salvo a limitação do seu instrumento de medida. As causas destas flutuações chamam-se incertezas, ou erros, que nesse caso essa palavra é aplicada com sentido de algo incerto.

A teoria de erros auxilia no tratamento dos dados e obtenção dessas flutuações associadas as nossas medidas. Para entender como podemos fazer isso, devemos primeiramente compreender algumas definições importantes e para isso usaremos o exemplo da Teoria da Gravitação de Newton. A equação 1.1 é resultado desse estudo, onde F é a força de atração entre dois corpos,  $m_1$  e  $m_2$  as massas dos corpos e ra distância entre esses corpos,  $G$  é conhecida como a constante universal da gravitação e pode ser obtida experimentalmente, no entanto, é uma das constantes físicas cujo valor é menos preciso devido a sua ordem de grandeza. A primeira medição do seu valor foi efetuada por Henry Cavendish, na sua obra Philosophical Translations, de 1798.

$$
F = G \frac{m_1 \cdot m_2}{r^2} \tag{1.1}
$$

A obtenção dessa constante de forma experimental pode ser executada medindo as massas por meio de uma balança e a distância entre esses corpos por meio de uma escala métrica. Já a força exercida entre os corpos pode ser medida por meio de um dispositivo apropriado. No entanto, na execução de cada uma dessas medidas podemos incorrer em incertezas experimentais dependendo da forma de execução dessas. Essas incertezas podem ser de visualização das escalas, erro do instrumento de medida, etc.

A consequência dessas incertezas levam a um valor não verdadeiro ou não real de G. Como resultado temos uma aproximação ou estimativa desse valor  $(G')$ . O valor verdadeiro ou real de G continuará desconhecido. A tabela 1 mostra a evolução dos valores obtidos para  $G$  durante os anos de 1798 a 2008.

|      | <b>Tabela 1.1</b> Evolução dos valores Experimentais para G |                                                                             |           |
|------|-------------------------------------------------------------|-----------------------------------------------------------------------------|-----------|
| Ano  | $\rm G'\ x10^{-11}m^3s^{-2}kg^{-1}$                         | $\sigma$ x10 <sup>-11</sup> m <sup>3</sup> s <sup>-2</sup> kg <sup>-1</sup> | Incerteza |
| 1798 | 6,75                                                        | 0,05                                                                        | 0,74      |
| 1896 | 6,657                                                       | 0,013                                                                       | 0,2       |
| 1930 | 6,67                                                        | 0,005                                                                       | 0,075     |
| 1973 | 6,672                                                       | 0,0041                                                                      | 0,062     |
| 1988 | 6,67259                                                     | 0,00085                                                                     | 0,013     |
| 2008 | $6,67428^1$                                                 | 0,00067                                                                     |           |

Tabela 1.1 Evolu¸c˜ao dos Valores Experimentais para G

<sup>1</sup> Valor do Committee on Data for Science and Technology(CODATA).

Para uma maior precisão de nossos dados experimentais é necessário um conjunto de medidas relativamente grande. Esse conjunto é chamado de conjunto de dados experimentais.

A teoria dos erros nos leva a dois pontos importantes:

- Obter o "melhor valor" para a grandeza física por meio de um conjunto de dados;
- ❼ Estimar a incerteza do "melhor valor".

#### Algumas Definições Importantes

Uma grandeza experimental é a *grandeza cujo valor é determinado por um conjunto de dados experimentais*.

Admite-se na teoria de erros que para toda grandeza física experimental existe um valor verdadeiro. No entanto, o maior problema é que o valor verdadeiro e exato é desconhecido. Assim o valor encontrado em uma medida experimental é sempre uma aproximação do valor verdadeiro devido a existência de incertezas em suas medidas.

O melhor valor da grandeza ´e extra´ıdo de uma estimativa de um conjunto de dados. Quanto maior o conjunto de dados, melhor a estimativa desse valor. A incerteza (I) é a diferença entre o valor experimental (x) e o valor verdadeiro (x<sub>v</sub>) em módulo ( $I = |x - x_v|$ ). Essa quantidade indica o quanto é o melhor valor obtido para esta grandeza, que s´o pode ser interpretado em termos de probabilidades.

A partir desse momento podemos definir precisão, acurácia e discrepância:

- 1. Precisão em uma medida é a indicação do quanto essa é reprodutível.
- 2. Acurácia é a indicação de quanto um resultado está próximo do valor verdadeiro.
- 3. Discrepância é a diferença entre dois valores medidos de uma mesma grandeza física.

#### Incertezas Sistemáticas e Aleatórias

*Incertezas ou erros sistemáticos* são responsáveis por desvios regulares nas medidas devido a imperfeições instrumentais, observacionais ou teóricas. Esses tipos de incertezas podem levar a um efeito aditivo ou multiplicativo nos resultados encontrados.

*Incertezas ou erros aleatórios* são resultado de flutuações que são inevitáveis no processo de medida e que provocam uma dispersão ao redor de um valor médio.

A principal diferença entre essas duas incertezas está no fato que as incertezas aleatórias podem ser reduzidas pela repetição de n medidas, enquanto as incertezas sistemáticas não são afetadas pelo número repetido de medidas.

#### Incertezas ou erros sistemáticos

Dentre as incertezas sistemáticas temos:

Instrumentais: Incertezas ou erros que resultam da calibração do instrumento de medida. A calibração pode ser alterada por diversos fatores (temperatura, desgaste, etc.) Ex.: Uma régua depende da qualidade de calibração do material e qualidade do próprio material. Esse erro pode ser eliminado por meio da recalibração do equipamento.

Teóricas: Incertezas ou erros que resultam do uso de fórmulas teóricas aproximadas ou do uso de valores aproximados de constantes físicas. Ex.: Estudo da queda livre e obtenção da aceleração da gravidade por meio de v = g t, onde v é a velocidade e t é o tempo. Se utilizarmos como valor de g 9,8 m/s<sup>2</sup> ou 10 m/s<sup>2</sup>, teremos resultados diferentes para v. Essas aproximações podem levar esse tipo de erro. Além disso, quando usamos essa fórmula não levamos em consideração a resistência do ar, que também atua na presença de incertezas nessas medidas.

Ambientais: Incertezas ou erros devido a efeitos do ambiente a qual é submetida a experiência. Ex.: Variação de temperatura durante a realização de uma experiência. Esse erro pode ser eliminado por meio do controle das condições ambientais, por exemplo, medida da temperatura com o tempo.

Observacionais: Incertezas ou erros devido a falhas de procedimento do observador. Dentre esses temos:

- ❼ *Erro de paralaxe* Erro de leitura de equipamentos, especialmente associado ao vis˜ao. Ex.: Leitura de uma régua pode ser diferente para diferentes pessoas.
- ❼ *Erro devido `a limita¸c˜ao humana* um exemplo desse tipo de erro esta associada ao tempo de resposta ou tempo de reação humana, que é de 0,15 s.

Essas incertezas podem ser reduzidas seguindo cuidadosamente os procedimentos de uso de cada instrumento.

Residuais: Incertezas ou erros que não podem ser reduzidos, para as quais não se podem realizar correções.

Grosseiras: São devidos à falta de atenção, pouco treino ou falta de perícia do operador. Normalmente esse tipo de incerteza ou erro gera valores com diferenças muito grandes em relação ao valor real.

#### Incertezas aleatórias

São incertezas que resultam de variações aleatórias no valor de uma grandeza, devido a efeitos que não podem ser controlados ou que, por qualquer motivo, não são controlados. Esses erros podem ser reduzidos ou eliminados tomando alguns cuidados na tomada das medidas. Uma das formas de reduzir esse tipo de erro está na repetição de medidas, já que o valor médio de um número grande de medidas tem um erro estatístico menor. Continuaremos falando dessa incerteza nos próximos capítulos dessa apostila.

## Algarismos significativos

Algarismos significativos são aqueles que apresentam significado, ou seja, transmitem alguma informação. Um algarismo que apresenta significado ou é significativo é aquele que tem maior probabilidade de estar correto em relação aos outros. Esses são determinados com base na incerteza experimental obtida.

Vamos entender melhor como fazer isso por meio de um exemplo:

Exemplo: O comprimento de um pequena haste metálica será obtida por três pessoas. Essas pessoas medem a barra e obtêm os seguintes valores: 25,24 cm; 25,33 cm e 25,42 cm. Analisando os algarismos vamos ver quais seriam significativos e quais não seriam:

- O primeiro e segundo algarismo (25) são corretos, pois não temos incerteza, portanto eles são denominados "verdadeiros" ou "exatos".
- ❼ O terceiro algarismo pode ser 2, 3 e 4, com certeza sendo significativo, mas sendo duvidoso qual desses valores é o correto, portanto eles são denominados "duvidosos".
- O quarto pode apresentar qualquer valor entre 0 e 9, ou seja, qualquer número de 0 a 9 possui a mesma probabilidade. Quando a probabilidade permanece a mesma, esse n´umero n˜ao ´e mais significativo.

Assim, podemos arredondar a partir do terceiro algarismo, sendo os valores corretos os seguintes: 25,2 cm; 25,3 cm e 25,4 cm

Para expressarmos o valor correto da medidas, devemos levar em consideração o valor da incerteza neste conjunto de medidas, para isso devemos obter o valor médio das medidas que é 25,3 cm e podemos observar que a partir do valor médio as medidas apresentam uma variação de 0,1 cm para mais ou para menos. Dessa forma a apresentação correta desse resultado experimental é feita utilizando o valor médio que agora é denominado "valor experimental" o simbolo  $(\pm)$  e a incerteza associada à medida, da seguinte forma:

$$
25.3 \pm 0.1
$$
 cm

Para a constante universal da gravitação  $(G)$ , podemos representá-la como:

$$
G = (6{,}67428 \pm 0{,}00008) .10^{-11} m3s-2kg-1
$$

OBS: *A incerteza de uma medida sempre deve ser expressa utilizando um UNICO algarismo significativo ´ e a quantidade de algarismos significativos apresentados pelo valor experimental dever a mesma apresentada pela incerteza!*

### Arredondamento de números

Para o arredondamento de números devemos seguir as seguintes regras:

- Decimais entre X000... e X499... : são eliminados os algarismos não significativos e mantido o número X (arredondamento para baixo). Exemplos:  $2,43 \rightarrow 2,4$ ;
- ❼ Decimais entre X500... e X999...: s˜ao eliminados os algarismos n˜ao significativos e no algarismo X aumenta de 1 (arredondamento para cima). Exemplos:3, 688  $\rightarrow$  3,69;
- Decimal exato X5000: arredonda o número X para o próximo número par. Exemplos: 5, 6500 → 5,6;  $5,7500 \longrightarrow 5,8;$

## PRÁTICA 1: INSTRUMENTOS DE MEDIDAS -PAQUÍMETRO E MICRÔMETRO

*"Se eu fosse esperar que as pessoas fizessem minhas ferramentas e tudo o mais para mim, eu nunca teria feito nada. " Isaac Newton*

#### Objetivos

Conhecer o paquímetro e micrômetro, comparando com outros equipamentos conhecidos. Analisar sua utilidade e limitação. Obter incertezas ou erros aleatórios e de limitação do equipamento. Aprender a confeccionar tabelas para coleta e apresentação de dados experimentais.

#### Materiais utilizados

Régua ou trena, paquímetro, micrômetro, cera odontológica, fios metálicos com diferentes diâmetros.

#### Introdução aos instrumentos de medida

Um instrumento de medida é qualquer instrumento usado para quantificar e medir alguma grandeza f´ısica a ser avaliada. Os instrumentos s˜ao limitados ao tamanho do objeto a ser estudado. Dependendo do tamanho desse, são necessários aparelhos ou métodos diferentes. É possível medir com precisão adequada o tamanho de insetos pequenos ou mesmo o diâmetro da Lua e dos planetas.

As réguas, fitas métricas, trenas, são instrumentos adequados para medir a largura e o comprimento de uma folha de papel, o comprimento e o tamanho de uma saia, etc. A menor unidade de medição de uma fita métrica comum é o milímetro  $\text{(mm)}$ .

Existem outros instrumentos que são mais precisos, apropriados para se medir dimensões bem pequenas. Por exemplo, o **paquímetro** e o **micrômetro**. O paquímetro é adequado para se medir o diâmetro de uma agulha fina, o diâmetro de esferas de rolamento, profundidade de sulcos em peças de aparelhos que requerem alta precisão. O micrômetro é apropriado para medidas de pequenas dimensões. Existem uma infinidade de micrômetros com diferentes formatos para diferentes aplicações. Esse equipamento é muito utilizado para medir espessuras de folhas, fios e diâmetros de tubos com alta precisão. Vamos conhecer com mais detalhes esses instrumentos.

#### Paquímetro

Paquímetro (grego: *paqui* - espessura e *metro* - medida), também conhecido como craveira em Portugal,  $\acute{e}$  um instrumento utilizado para medir comprimento e largura de objetos muitos pequenos. Um paquímetro pode ser tão simples como um compasso. É ajustado entre dois pontos, retirado do local e a medição é lida em sua régua. O nônio ou vernier é a escala de medição contida no cursor móvel do paquímetro, que permite uma precisão decimal de leitura através do alinhamento desta escala com uma medida da régua. Os paquímetros podem ser feitos de plástico ou inteiramente de aço inoxidável, sendo esse último mais preciso para medições. A figura 2.1 mostra as partes de um paquímetro.

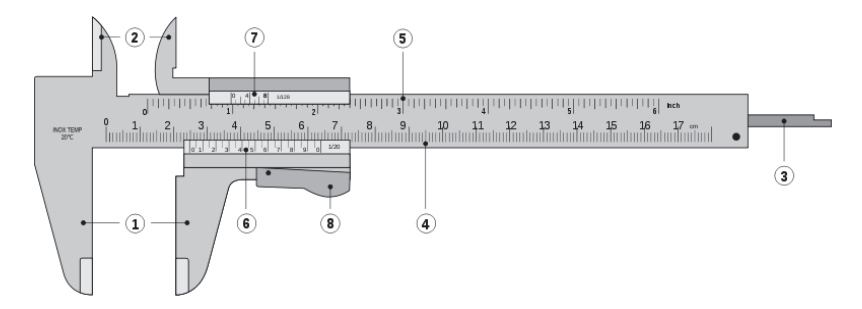

Figura 2.1: Desenho de um paquímetro mostrando suas partes: 1. encostos ou bicos móveis, 2. orelhas m´oveis, 3. haste de profundidade, 4. escala inferior (graduada em mm), 5. escala superior (graduada em polegadas), 6. nˆonio ou vernier em mil´ımetros, 7. nˆonio ou vernier em polegadas e 8. trava.

A precisão de um paquímetro é definida com relação ao numero de divisões apresentadas no nônio, neste laboratório iremos trabalhar com paquimetros que possuem o nônio com 20 divisões (vide figura 2.2), a precisão é calculada utilizando a seguinte relação 1mm/número de divisões do nônio, para um nônio com 20 divisões a precisão desse paquímetro é de 0,05mm. Os paquímetros podem ter nônios de até 50 divisões (vide figura 2.3), resultando uma precisão de  $0.02$ mm. Verifique sempre qual é a precisão do paquímetro utilizado para assim poder avaliar a incerteza das medidas.

A leitura de uma medida em um paqu´ımetro deve ser feita de forma cuidadosa. Na figura 2.2 temos uma ampliação da escala e do nônio. Para realizar a leitura contamos quantos milímetros são marcados antes do "zero" do nônio (figura 2.2), que em nosso exemplo equivale a 10 mm. A partir desse valor observamos no nônio qual marca se alinha com a marca da escala principal. Em nosso exemplo a coincidência ocorre na sexta marca e como cada marca equivale a 0,05 mm, temos 0,3 mm. A leitura total seria 10,3 mm.

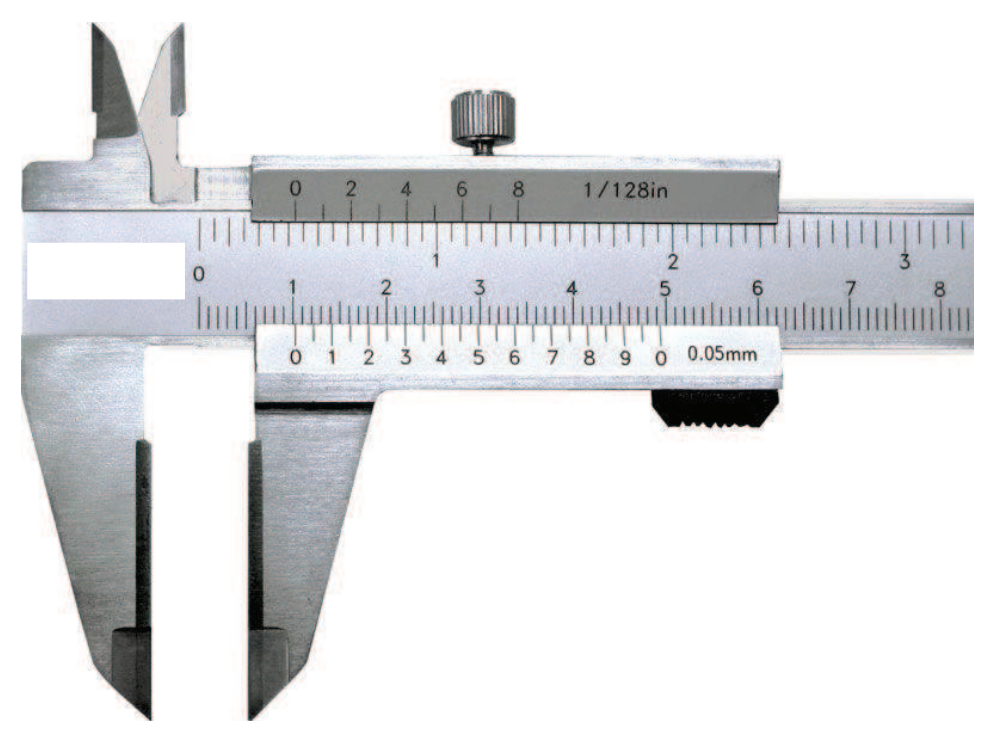

Figura 2.2: Paquímetro com nônio com 20 divisões.

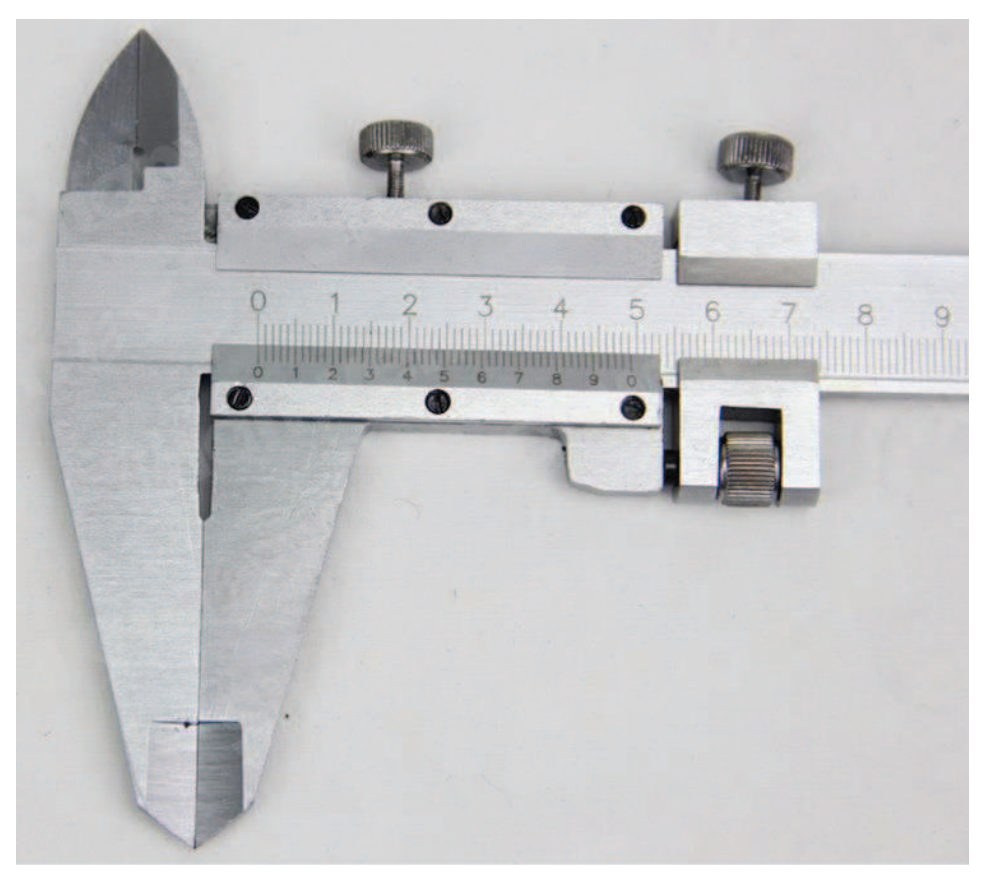

Figura 2.3: Paquímetro com nônio com 50 divisões.

#### Micrômetro

O micrômetro também é um instrumento que mede com alta precisão a espessura de pequenos objetos. Têm grande uso na indústria mecânica, sendo usado em medidas de toda a espécie de objetos, como peças de máquinas. As partes de um micrômetro são apresentadas na figura 2.4.

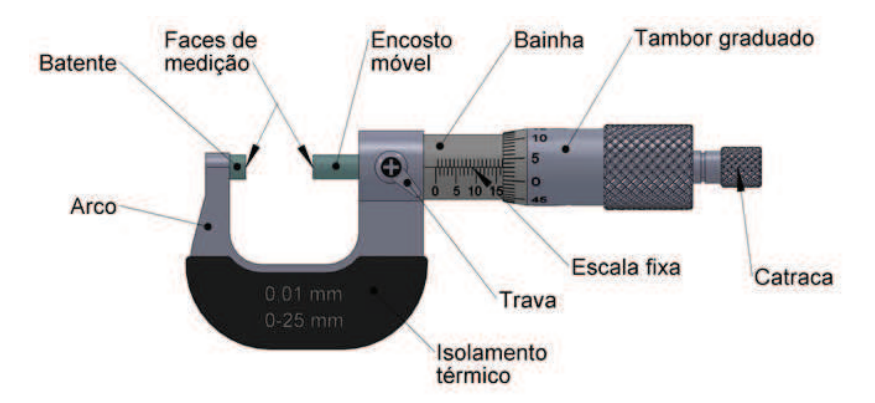

Figura 2.4: Imagem de um micrômetro mostrando suas partes. O encosto móvel, bainha, catraca são também conhecidos como fuso, cilindro e fricção respectivamente. A escala fixa apresenta uma linha que separa a escala de números naturais  $(0, 1, 2, 3, ... \text{ mm})$  e fracionários  $(0.5, 1.5, 2.5 ... \text{ mm})$  denominada linha de referência.

A leitura do micrômetro se dá por meio de um parafuso micrométrico, que deve ser girado, PELA CATRACA, prendendo a peça ou objeto que se queria medir entre os fuso ou encosto móvel e o batente. Lembre-se que apenas deve-se prender a peça ou objeto no micrometro girando a catraca e NUNCA pelo tambor, pois irá DANIFICAR o instrumento. A escala fixa representa as medidas em milímetros, sendo que em sua parte superior a linha de referência, são apresentadas as leituras de números naturais  $(0, 1, 2, 3 \ldots)$ , e abaixo, de números fracionários em 0,5  $(0,5; 1,5; 2,5...$ mm). O tambor é normalmente dividido em 50 partes, que possibilita as leituras intermediárias entre os números naturais e

fracionários, ou seja, medidas entre 0,01 até 0,49 ou 0,51 até 0,99. Além disso, o tambor é o limitante para leitura do cilindro ou bainha. A figura 2.6 apresenta dois exemplos para leitura desse instrumento. Em (a), a leitura no cilindro ´e 3 mm (limitada pelo tambor) e a leitura do tambor 0,33mm, desse modo a soma dessas leituras ´e 3,33 mm. Em (b) a leitura do cilindro ´e 10,5 mm, e no tambor 0,28mm, que resulta em 10,78. Nesse sentido estamos aptos para realizar medidas de dimens˜oes usando esse instrumento.

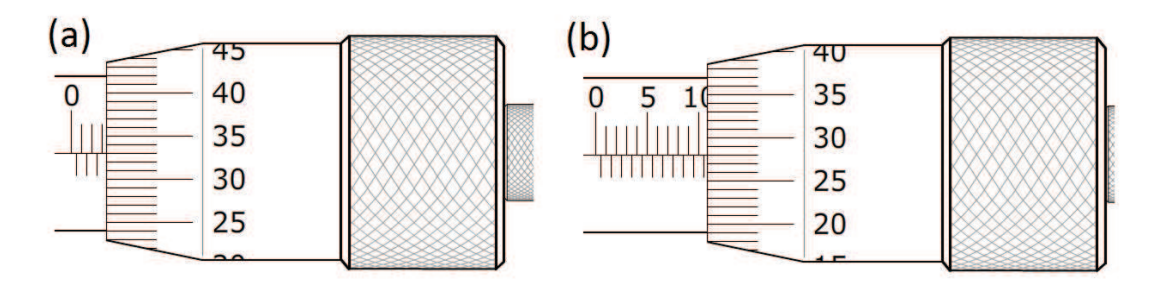

Figura 2.5: Exemplos de leitura do micrômetro.

### Análises estatísticas de dados experimentais

Vamos introduzir os primeiro conceitos de análises estatísticas de dados experimentais. Nessa parte vamos conhecer a valor médio ou média e média dos desvios.

#### Valor médio ou média para medidas idênticas

Se realizarmos n medidas idênticas, ou seja, realizadas da mesma maneira com os mesmos instrumentos, os resultados podem ser ligeiramente diferentes. Assim, para um mesmo valor, o valor médio de n medidas é definido como:

$$
\bar{x} = \langle x \rangle = \frac{x_1 + x_2 \dots + x_{n-1} + x_n}{n} \tag{2.1}
$$

ou

$$
\bar{x} = \langle x \rangle = \sum_{i=1}^{n} \frac{x_i}{n}
$$
\n(2.2)

Espera-se que o valor médio  $\bar{x}$  se torne mais preciso e exato quanto maior for o número de medidas. Esse valor limite é chamado de *valor médio verdadeiro*  $(x_{mv})$  e pode ser definido como:

$$
x_{mv} = \lim_{n \to \infty} \bar{x} \tag{2.3}
$$

 $\acute{E}$  evidente que o valor médio de um conjunto de n medidas idênticas é sempre uma aproximação para o valor m´edio verdadeiro, especialmente porque n˜ao conhecemos o valor verdadeiro.

#### Média dos desvios  $(\overline{\delta})$ :

 ${\cal E}$ o tipo de incerteza aleatória muito usual em física experimental. É definida a partir do calculo de n medidas. Primeiramente vamos definir o desvio n medidas  $(\delta_i)$ , que é dado como:

$$
\delta_i = |x_i - x_{mv}| \tag{2.4}
$$

Como  $x_{mv}$  é desconhecido usamos  $\bar{x}$ .

A média dos desvios pode ser definida como:

$$
\bar{\delta} = \frac{\sum_{i=1}^{n} |x_i - \bar{x}|}{n} \tag{2.5}
$$

#### Incertezas em Instrumentos de Medidas

Incertezas em instrumentos de medidas são classificadas como:

- $\bullet$  Incertezas associadas ao número de medidas e as flutuações nessas medidas, conhecida na nomenclatura do livro do prof. Jos´e Henrique Vuolo como incerteza do tipo A.
- Incertezas associadas a erros residuais, para os quais se considera que não é possível nenhuma correção posterior, conhecida na nomenclatura do livro do prof. José Herique Vuolo como incerteza do tipo B.

A primeira pode ser tratada como o  $\bar{\delta}$  (veremos que existem outras formas de tratarmos das incertezas no decorrer dessa apostila). Nesse momento vamos discutir as incertezas associadas a erros residuais.

Essas incertezas são denominadas residuais, pois mesmo feito todas as correções possíveis, ainda é possível encontrar uma incerteza na medida. Esses erros também estão associados a limitação de leitura dos equipamentos, que são incertezas associadas a calibração do mesmo.

No geral, quando compramos certo equipamento, o fabricante é o responsável por informar essa incerteza, que é indicada nos manuais ou no próprio equipamento. No entanto, nem sempre é fácil encontrar esses valores. Desse modo, com a falta dessa informação é sempre importante considerar que:

#### A incerteza de calibração de qualquer instrumento ANALÓGICO pode ser estimada admitindo a menor divisão ou menor leitura do mesmo dividido por 2, ou seja:

$$
\sigma_c \cong \frac{L}{2} \tag{2.6}
$$

onde  $\sigma_c$  é a incerteza padrão de calibração e L é a menor leitura ou divisão do equipamento.

Como exemplo, uma régua onde as menores divisões são em milímetros, a incerteza de calibração será igual a  $\sigma_c = \frac{1mm}{2} = 0, 5mm$ . Em um cronômetro analógico onde a menor divisão é 1 segundo, essa incerteza será igual a  $\sigma_c = \frac{1s}{2} = 0, 5s$ .

Para equipamentos digitais a incerteza associada é a menor divisão ou a menor leitura que este equipamento apresenta.

#### Incerteza total:

A incerteza total de sua medida pode ser estimada como sendo a soma da incerteza aleatória e da incerteza sistemática, que no nosso caso será considerada a incerteza padrão de calibração. Assim:

$$
\delta \cong \bar{\delta} + \sigma_c \tag{2.7}
$$

### Construindo tabelas

Com essa prática vamos aprender também como confeccionar tabelas adequadas e como apresentálas em relatórios.

As tabelas em coletas de dados experimentais tem uma grande importância para apresentação de resultados e posterior confecção de gráficos. Nesse sentido é importante lembrar que toda tabela deve ser planejada de acordo com o número de medidas e quantidade de grandezas físicas que serão analisadas. Vamos entender como deve ser uma tabela adequada por meio de um exemplo.

#### Exemplo de construção de tabelas

Supondo que um aluno de física experimental queria realizar um experimento em um trilho de ar para estudar o movimento uniforme de um carrinho. Nesse caso, uma trena acoplada ao equipamento fornece as posições dos 5 sensores de movimento, onde a menor divisão da régua é 1 milímetro. Quando o carrinho esta em movimento, os sensores fornecem o tempo de deslocamento entre esses, cujo limite de precis˜ao ´e de 1 milisegundos (ms). Conhecendo os limites dos equipamentos de medida, o aluno obteve os valores das incertezas padrões de calibração  $(\sigma_c)$  da trena e do cronômetro.

Durante a coleta de dados, esse aluno procurou sempre executar os mesmos procedimentos. Ele repetiu as coletas de dados por 10 vezes, onde obteve um conjunto de dados experimentais (tempos) para as posições escolhidas. Com esse numero tão grande de dados experimentais, durante a coleta de dados ele decidiu anotar tudo em um folha sem a construção de uma tabela. Essa quantidade de dados gerou no aluno uma grande dúvida quando foi realizar as análises dos resultados obtidos e fez esse parar e pensar... "*Teria uma outra maneira para coletar os dados de forma ordenada para que eu n˜ao me perdesse nas an´alises dos resultados?*"

Essa pergunta é simplesmente respondida com a confecção de tabelas. Nesse caso ele poderia ter confeccionado uma tabela como a mostrada na tabela 1.1.

#### Tabela 2.1: Medida da posição dos carrinhos e tempo.

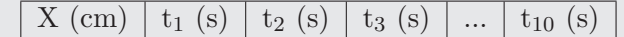

Apesar de aqui apenas estar apresentado os t´ıtulos das colunas de uma tabela, alguns detalhes foram colocados para entendermos como confeccionar uma tabela de forma mais adequada. O primeiro detalhe  $\acute{e}$  a legenda. Toda tabela tem legenda e deve vir numerada para facilitar a citação dessa no texto. Essa numeração fica a critério de cada autor, sendo muito usado os números cardinais  $(1,2,3...)$ , romanos  $(I,$ II, III...), ou até mesmo letras do alfabeto  $(A, B, C, \alpha u, b, c...).$ 

Outro detalhe dessa tabela são as unidades das grandezas físicas. É importante sempre colocar unidades para não se perder durante as análises. No nosso caso posição é em cm(centímetro) e tempo, em s (segundo), mas poderiam ser m(metro) ou h(hora). Essa é a importância de utilizar as unidades.

#### Apresentação de tabelas em relatórios

Como já foi anteriormente dito, tabelas normalmente são feitas para apresentação de dados experimentais de forma mais adequada. O exemplo anterior discutiu-se como organizar os seus dados experimentais durante a coleta de dados para evitar problemas na hora de analisar os resultados. Os mesmos cuidados devem ser tomados para confecção de tabelas quando apresentadas em relatórios. Um exemplo de tabela é apresentado abaixo.

| Tabela 2.2: Medida da posição dos carrillitos e tempo. |                                                                                                    |  |                                               |  |  |  |  |  |  |
|--------------------------------------------------------|----------------------------------------------------------------------------------------------------|--|-----------------------------------------------|--|--|--|--|--|--|
|                                                        | $\mid X(\text{cm}) \mid \delta_X(\text{cm}) \mid t_1(s) \mid t_2(s) \mid t_3(s) \mid  \mid t_3(s) \mid \delta_t(s) \mid$ |  |                                               |  |  |  |  |  |  |
| 10.00                                                  | 0.05                                                                                                    |  | $1,20$   $1,30$   $1,40$      $1,30$   $0,07$ |  |  |  |  |  |  |

 $The  $2.2$ : M$ 

Nessa tabela, além das considerações sobre legenda e unidades, são apresentadas as incertezas. A coluna  $\delta_X$  (cm) está relacionada a incerteza total nas medidas de posição. Essa incerteza é calculada pela expressão 2.7, que é a soma da média dos desvios (aleatória) e a incerteza padrão de calibração. Como para esse caso, a média dos desvios é nula (pois foi realizada apenas uma medida), usamos somente a incerteza padrão de calibração que seria igual a 0,1 cm / 2 = 0,05 cm. Já para a coluna  $\delta_t$ (s), como temos 10 medidas diferentes e não podemos desconsiderar a incerteza aleatória. Nesse caso foi calculado a média dos desvios  $(\bar{\delta})$  pela expressão 2.5 que resultou em 0,0666... e somou-se a incerteza padrão de calibração, que é igual a 0,001 s / 2 =  $5 \times 10^{-4}$  s, resultando em 0,067 s. Usando a regra de algarismos significativos e arredondamento de números ficamos com 0,07 s.

Note também que na tabela 1.2 são apresentados os resultados com o mesmo numero de casas decimais obedecendo as regras de algarismos significativos e arredondamento de números. Essa apresentação  $\acute{e}$  importante para a estética do trabalho.

### PROCEDIMENTO EXPERIMENTAL

Os procedimentos a seguir são importantes para a realização das práticas de forma adequada. Desse modo leia atentamente esses antes de iniciar o experimento.

Lembre-se: apresente os resultados em seu relatório usando as regras de algarismos significativos e arredondamento, quando necessário.

#### Parte 1 - Medida dos diâmetros de dois fios usando paquímetro e micrômetro.

- 1. Manuseie o paqu´ımetro e o micrometro e se familiarize com esses instrumentos.
- 2. Monte uma tabela adequada para coleta dos dados experimentais.
- 3. Meça o diâmetro de dois fios  $(d_{fio})$  15 vezes.
- 4. Obtenha a média, a média dos desvios  $(\overline{\delta})$  e o desvio total  $(\delta)$  para 2, 5, 10, 15 medidas de diâmetro.

#### Parte 2 - Medida de um sólido feito de cera odontológica usando paquímetro e micrômetro.

- 1. Usando a cera, molde uma esfera. Tome cuidado com o tamanho do sólido, esse tem que caber dentro do micrômetro para ser medido.
- 2. Monte uma tabela adequada para o experimento.
- 3. Usando o paquímetro e micrômetro, meça 10 vezes as dimensões.
- 4. Faça a análise estatística dos valores e obtenha a incerteza somente para as 10 medidas. Não faça as medidas para 2 ou 5 medidas como no experimento anterior.
- 5. Discuta suas dificuldades para realização das medidas em seu relatório.

## PRÁTICA 2: MOVIMENTO RETILÍNEO UNIFORME

*"Mais f´acil me foi encontrar as leis com que se movem os corpos celestes, que est˜ao a milh˜oes de quilˆometros, do que definir as leis do movimento da ´agua que escoa frente aos meus olhos." Galileu Galilei*

#### Objetivos

Estudar os conceitos básicos da cinemática unidimensional, tais como: posição, tempo e velocidade. Obter graficamente as dependências temporais da posição no estudo do movimento retilíneo uniforme (MRU). Compreender a teoria de propagação de erros e aplicá-la de forma adequada.

#### Materiais utilizados

Trilho de ar, cronˆometro digital, cinco sensores com suporte fixador, compressor de ar com mangueira flexível, carrinho para trilho de ar e acessórios.

#### Introdução

A partir desse momento, a introdução dos experimentos não estará mais disponível nos roteiros de aula. Cada aluno do grupo deverá estudar previamente a teoria e escrever uma introdução sobre o assunto. Essa introdução será usada no relatório final, podendo ser adotado as referências os livros de física básica listados ao final desse roteiro.

### Construindo Gráficos

Gráficos são importantes ferramentas para indicar tendências ou características em certos sistemas. Nas revistas e os programas de televisão inevitavelmente encontramos informações que são dadas por meio de gráficos. Alguns exemplos são a evolução no tempo do salário mínimo, da mortalidade infantil, do número de furtos, do número de acidentes de trânsito, e outros tantos. Além disso, gráficos são uma ferramenta à disposição dos pesquisadores para o desenvolvimento da ciência, e sem dúvida alguma, ocupam uma posição de destaque. A importância em apresentar alguns resultados em forma de gráficos está na observação, análise e estudo do comportamento de determinadas variáveis ou grandezas, no caso da física. Em laboratório de física, gráficos representam uma conexão entre duas ou mais grandezas físicas, que resultam de uma tendência ou comportamento.

Ao tratarmos de gráficos temos que definir **grandezas independentes** e **dependentes**. Por exemplo, a grandeza física posição é dependente da grandeza física tempo, que é independente. Assim, se considerarmos um carro com velocidade constante, o tempo deverá aumentar independente da posição, enquanto a posição irá aumentar ou diminuir dependendo do tempo e referencial adotados. Assim esse tópico irá auxiliar no entendimento de como podermos construir essas importantes ferramentas de análise.

#### O sistema de coordenadas cartesianas

Considere uma grandeza física dependente y que varia como função de uma grandeza independente x. Matematicamente, isto pode ser representado pela função:  $y = f(x)$ . Se for conhecida de forma explícita a função  $y = f(x)$ , pode-se representá-la graficamente em um sistema de coordenadas cartesianas, que consiste de duas retas perpendiculares chamadas eixos, sendo o eixo x (eixo das abscissas), onde deve ser representada a variável independente, e o eixo y (eixo das ordenadas), onde deve ser representada a variável dependente, como pode ser visto na figura  $3.1(a)$ .

A cada par ordenado  $(x_i, y_i)$  corresponde um ponto  $P_i$  de abscissa  $x_i$  e ordenada  $y_i$ . O conjunto dos vários pontos P<sub>i</sub> é denominado de curva da função y = f(x). Convém salientar que os valores representados nos eixos podem ter sinal negativo ou positivo, arbitrado conforme a conveniência, ou seja, conforme a função que se queira representar. Geralmente usa-se apenas o quadrante em que os valores das variáveis são positivos. A figura 4.2 mostra o sistema de coordenadas(a), representação gráfica de uma função y = f(x) e da sua curva, que esta representada por uma curva tracejada (b).

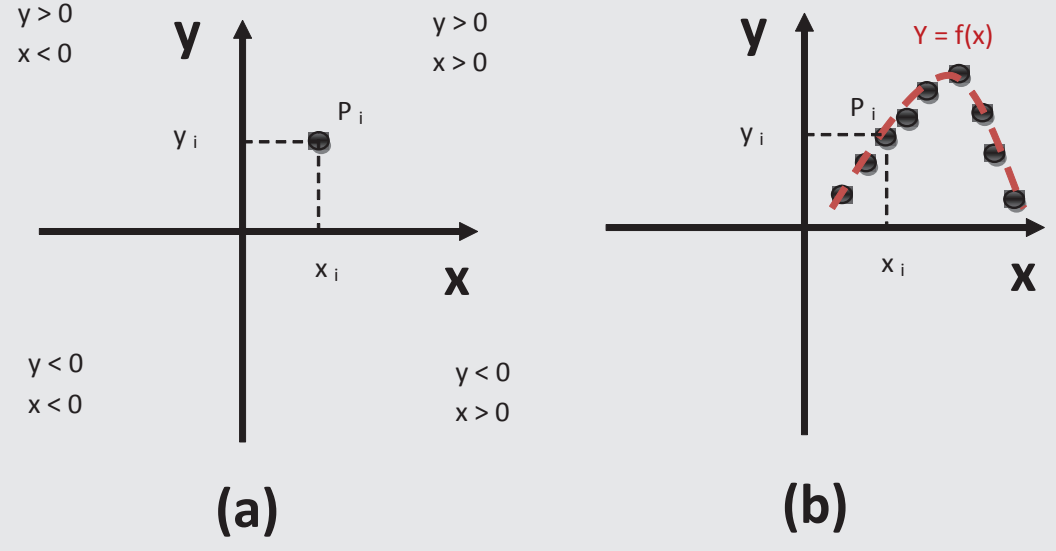

Figura 3.1: Sistema de coordenadas(a), representação gráfica de uma função y = f(x) e sua curva tracejada(b).

### Construção de gráficos em papel milimetrado

A construção de gráficos pode ser feita de forma manual com o uso de papeis especiais, chamados papeis milimetrados, ou por uso de programas gráficos de computador. Em Laboratório de Física A vamos aprender como devemos construir gr´aficos por meio manual, ou seja, com uso de papeis milimetrados.

Para construir gráficos por meio de papeis milimetrados devemos seguir alguns passos:

1. **Papel milimetrado**: Normalmente se usa os papeis milimetrados, mono-logarítmico (mono-log, semi-log) e dilogarítmico (dilog ou log-log). O papel milimetrado apresenta a escala linear, ou seja, pode ser utilizado para construção de gráficos de qualquer função. Os papeis mono-log e di-log apresentam uma escala logarítmica em um dos eixos ou nos dois respectivamente e são muito usuais para linearização (tornar linear) de funções. Vamos aprender melhor como fazer isso nos próximos capítulos.

- 2. Definição dos eixos: No eixo das abscissas (eixo horizontal) deve ser registrada a variável independente (eixo x) associada à grandeza física que, ao variar, assume valores que não dependem dos valores da outra grandeza física. No eixo das ordenadas (eixo vertical) deve ser registrada a variável dependente (eixo y) associada à grandeza física que depende de como varia a grandeza física independente. Em outras palavras, registra-se a causa, variável x, no eixo horizontal e o efeito, variável y ou função  $y(x)$ , no eixo vertical.
- 3. Registro dos Eixos: Na parte inferior do eixo das abscissas, à direita, e preferencialmente fora da região quadriculada do papel milimetrado, deve ser registrada a variável independente, com sua unidade entre parênteses. Na parte superior do eixo das ordenadas, à esquerda, e preferencialmente fora da região quadriculada do papel milimetrado, deve ser registrada a variável dependente, com sua unidade entre parênteses. A unidade de uma grandeza física inclui uma eventual potência de 10, que pode ter expoente positivo ou negativo. Algumas representações de registro dos eixos e apresentada na figura 3.2.

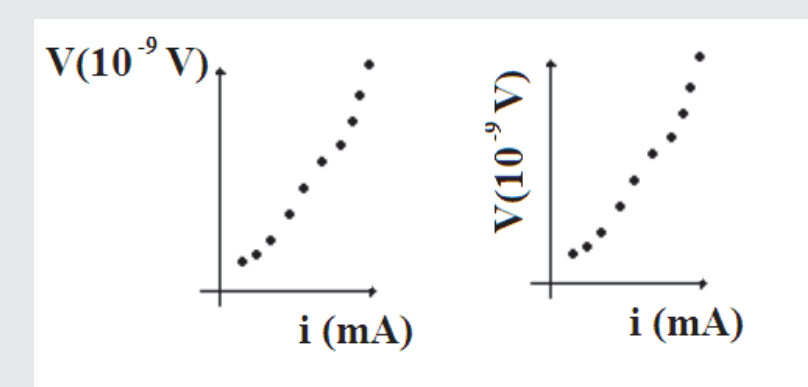

Figura 3.2: Diferentes representações dos eixos de um gráfico.

- 4. Determinação das escalas e da posição do papel: Geralmente, uma folha de papel milimetrado tem 280 mm no eixo vertical, e 180 mm no eixo horizontal, então, podemos usá-la nesta posição ("retrato") ou em outra posição, invertendo os eixos ("paisagem"). Deve ser escolhida uma destas duas possibilidades, de modo a otimizar a construção do gráfico visando ocupar o melhor possível a folha. Entretanto, "ocupar o melhor possível da folha" não significa que se deve usar a escala que preenche todo o papel. Na prática, deve-se escolher uma escala que facilite a leitura dos pontos experimentais, ou qualquer outro ponto representado no gráfico.
- 5. Indicação dos valores nos eixos: Tanto no eixo vertical, quanto no horizontal, devem ser indicados valores referenciais adequados `a escala. Esses valores devem ser, preferencialmente, m´ultiplos de  $2, 5, 10, 20, 50, 100,$  etc. Como sugestão, não use múltiplos ou submúltiplos de números primos ou fracion´arios, tais como 3, 7, 9, 11, 13, 15, 17, ou 2,5; 3,3; 7,5; 8,25; 12,5; 16,21; etc. Também jamais indique nos eixos os valores dos pontos experimentais. Os valores indicados nos eixos devem ter a mesma quantidade de algarismos significativos das medidas.
- 6. Marcação dos pontos experimentais: É fundamental que os pontos experimentais sejam bem marcados no gráfico e identificados por um sinal que não deixe dúvidas sobre sua localização. A figura 3.3 mostra alguns exemplos de marcação. Depois de marcado o ponto experimental não faça nenhuma marcação adicional, tal como fazer tracejados desde o ponto até os eixos. Identifique apenas os pontos experimentais!

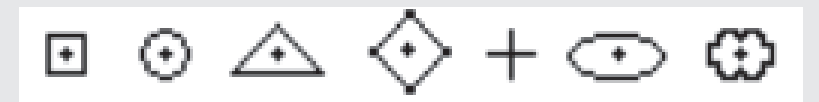

Figura 3.3: Exemplo de marcação de pontos experimentais em gráficos.

7. O traçado da curva: O traçado da curva deve ser suave e contínuo, ajustando-se o melhor poss´ıvel aos pontos experimentais. Nunca una os pontos experimentais por linhas retas, pois isto significa que a relação entre as grandezas físicas é descontínua, o que dificilmente será verdadeiro.

#### Construção de Gráficos de Funções Lineares em Papel Milimetrado

Vamos aprender, através de um novo exemplo, como obter informações a partir de um gráfico em papel milimetrado, quando a curva traçada for uma reta.

Exemplo: Observou-se o movimento de um bloco que desce deslizando um plano inclinado. Obteve-se um conjunto de medidas da velocidade e do tempo, que foram anotados na tabela 3.1.

Cada par de valores  $(t_i; v_i)$  deve ser representado por um ponto em um gráfico cartesiano do tipo y versus x, ou, no exemplo, y versus t, pois a velocidade do bloco é função do tempo.

Seguindo as instruções dadas, você poderá traçar um gráfico como o que está representado na figura 3.4. Note que a curva traçada é uma reta. Sabemos da geometria analítica, que a equação da reta na sua forma reduzida é dada por:  $y(x) = ax + b$ , onde a é o coeficiente angular e b é o coeficiente linear da reta.

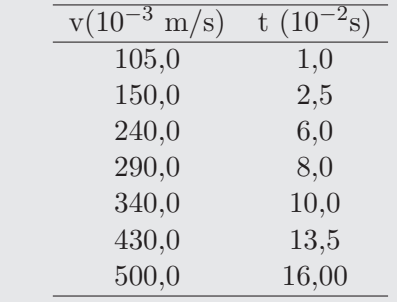

Tabela 3.1: Dados de uma certa medida experimental.

A partir do gráfico podemos determinar esses coeficientes e associá-los a grandezas físicas que não estão evidentes. Em outras palavras, podemos extrair informações do gráfico.

Daqui para a frente adotaremos como regra: sempre que obtivermos uma reta em um gráfico, fazer o cálculo desses coeficientes.

#### Coeficiente angular e linear pelo método gráfico

Para calcularmos os coeficientes, angular e linear, devemos primeiramente obter dois pontos que estejam sobre a reta média e que sejam de fácil leitura, tais quais os pontos  $P_1, P_2 \text{o} u P_3$  indicados na figura 3.4.

O coeficiente angular  $(a)$  pode ser obtido pela seguinte expressão:

$$
a = \frac{\Delta y}{\Delta x} = \frac{y_2 - y_1}{x_2 - x_1}
$$
\n(3.1)

Lembre-se que esses pontos são os pontos da reta média que é traçada entre os pontos experimentais. Nunca utilize os pontos experimentais apresentados na tabela, pois realizando este procedimento a construção do gráfico não tem nenhum sentido!. Para nosso exemplo:

> $P_2 = (14, 50 \times 10^{-2} s; 460, 0 \times 10^{-3} m/s)$  $P_1 = (5,00 \times 10^{-2}s; 210, 0 \times 10^{-3}m/s)$

Podemos obter o valor de  $a = 2,63$ . O próximo passo é identificar com qual grandeza física o coeficiente angular está relacionado, neste exemplo o gráfico apresenta a velocidade em função do tempo esse resultado trata-se de uma grandeza física importante chamada aceleração (que por coincidência também é representada pela letra "a"). Assim,  $a = 2, 63m/s^2$  (que é a unidade dessa grandeza). Observe que a obtenção desse resultado é baseado em um grande significado físico.

Coeficiente linear pode ser obtido substituindo o resultado de "*a*" na função da reta e do par ordenado por um ponto da reta. Em nosso exemplo vamos pegar o ponto  $P_3 = (3, 5 \times 10^{-2} s; 170, 0 \times 10^{-3} m/s)$ , mas poderia ser qualquer outro ponto, inclusive  $P_1$  e  $P_2$ . Assim:  $b = 78, 0 \times 10^{-3} m/s$ , que se trata da velocidade inicial do movimento. Observe que poderíamos também obter esse resultado tomando o ponto que cruza a reta com o eixo y.

**OBS:** *O principal objetivo esperado da construção de um gráfico é a obtenção dos coeficientes, angular e linear, e sua consequente rela¸c˜ao com as grandezas f´ısicas importantes no experimento. Em v´arios casos a obten¸c˜ao correta desses coeficientes ´e que ir˜ao indicar a qualidade dos resultados obtidos, pois estes poder˜ao ser comparados diretamente com constantes f´ısicas conhecidas, como por exemplo a acelera¸c˜ao da gravidade.*

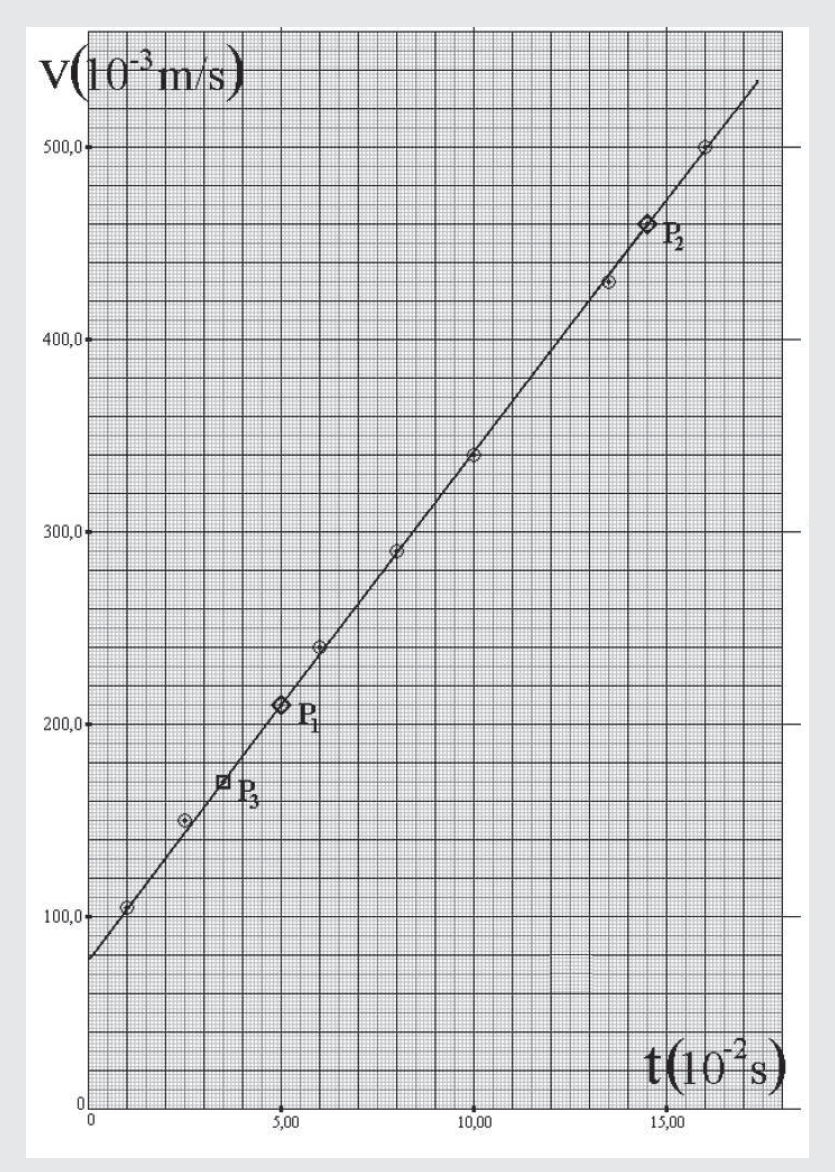

Figura 3.4: Gráfico dos pontos apresentados na tabela 3.1.

#### Representação de incertezas em gráficos.

A representação de incertezas em gráficos é feita por meio do uso de barras de erro. Essas barras auxiliam no traçado de nossa curva média, que pode ser uma reta caso os pontos estejam alinhados, além de nos dar informações sobre o quão confiável são os resultados. O traçado da barra de erro é bastante simples e depende a incerteza associada a medida. Vamos entender melhor isso por meio de um exemplo: Vamos supor que temos o seguinte conjunto de dados, apresentado na tabela 3.2

Tabela 3.2: Exemplo da representação de barras de erros em gráficos.

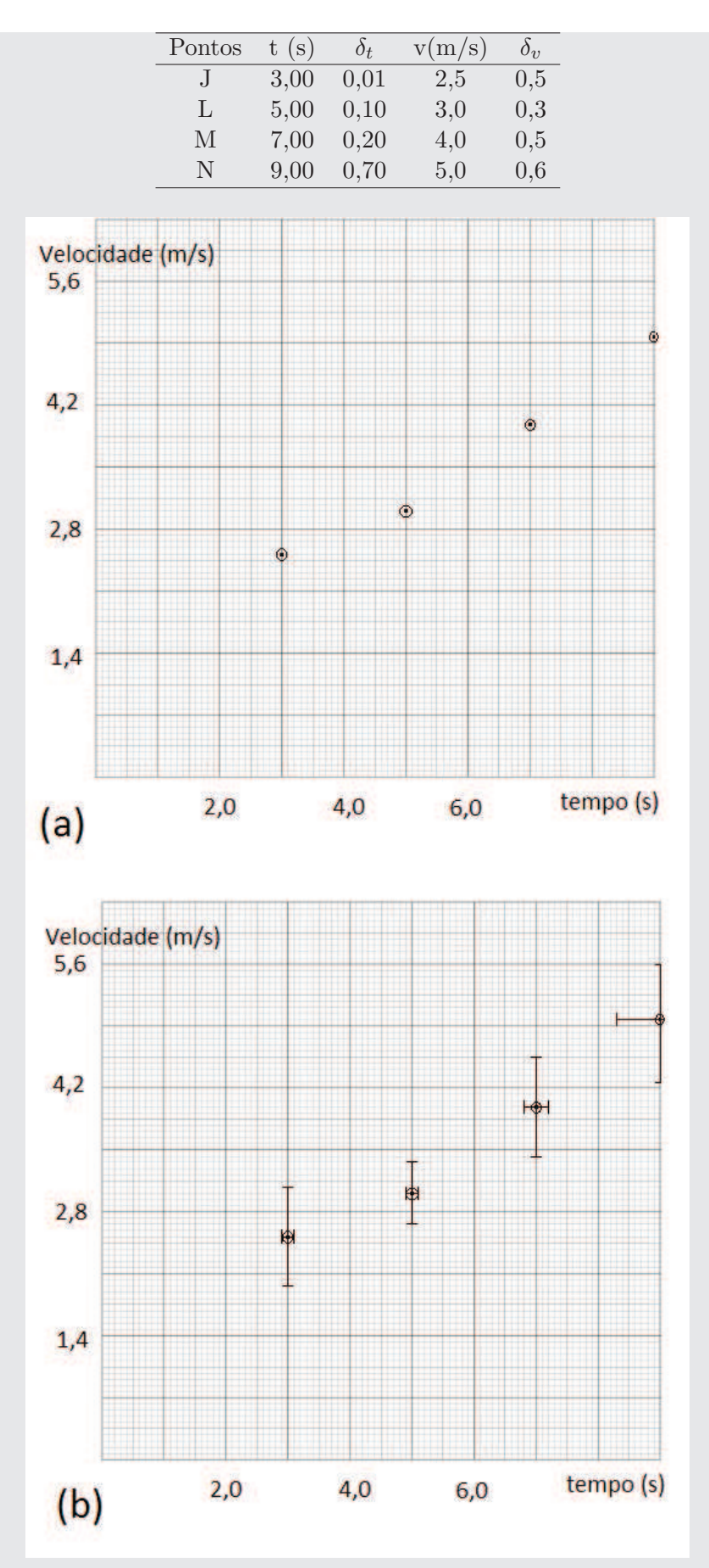

Figura 3.5: Gráficos dos pontos (a e b) e incertezas (b) apresentados na tabela 3.2.

Os pontos t- tempo e v - Velocidade foram graficados na figura 4.5 (a) de acordo com as regras que já estudamos nesse capítulo. A representação das incertezas é vista na figura 3.5 (b) por meio das barras de erro, que são observadas nas direções x e y. Vamos analisar essa representação vamos considerar

dois pontos:  $J = (3,00\pm0,01;2,5\pm0,5)$  e  $M = (7,00\pm0,20;4,0\pm0,5)$ . Como cada quadrado maior equivale a 1,0 na direção x e 0,7 na direção y, cada quadradinho corresponde a 0,1 e 0,07 respectivamente. Desse modo devemos dividir as incertezas do ponto J pelos valores de cada quadradinho e ver quantos serão necessários para traçar a barra de erro nas duas direções. Devemos dividir as incertezas do ponto por  $0,1$  e  $0,07$ : na direção x,  $0,01/0,1 = 0,1$ . Como regras devemos adotar o próximo inteiro, que no nosso exemplo seria  $\pm 1$  quadradinho. Na direção y, quando dividimos  $0.5/0.07$  temos 7,14; sendo adotado 8, que é o próximo interior maior, dessa forma seriam  $\pm 8$  quadradinhos. Isso é representado na figura 4.5 (b). O ponto M teria na direção x /pm2 quadradinhos  $(0,2/0,1 = 1)$  e na direção y,  $\pm 8$  quadradinhos novamente ( $0.5/0.07 = 7.14$ ). Nesse sentido, a regra principal é sempre adotar o próximo maior numero inteiro.

#### Medidas diretas e indiretas.

Medida direta de uma grandeza f´ısica ´e exatamente o resultado da leitura de um instrumento de medida, como por exemplo, um comprimento com uma régua graduada, a massa de uma bolinha com uma balança ou o intervalo de tempo com um cronômetro. Uma **medida indireta**, por sua vez, é a que resulta da aplicação de uma relação matemática nas medidas diretas, que conduzem a uma determinada grandeza física. Já obtivemos anteriormente a aceleração da gravidade  $(g)$ , que é uma medida indireta das medidas diretas período  $(T)$  e comprimento do fio  $(L)$ . Outra indireta é a medida da velocidade média ( $\bar{v}$ ) de um carrinho, que é obtida através da medida do deslocamento ( $\Delta x$ ) e o intervalo de tempo  $(\Delta t)$ , sendo igual a  $v = \frac{\Delta x}{\Delta t}$  $\frac{\Delta x}{\Delta t}$ .

#### Propagação de erros

Toda medida direta, como já discutimos anteriormente, possui uma incerteza associada devido a várias circunstâncias. Essa incerteza também é propagada para as medidas indiretas, levando a essa grandeza incertezas associadas. Para obtermos essas incertezas existem duas formas. A primeira ´e substituindo os pontos experimentais na expressão matemática que modela o sistema e obter um conjunto de medidas indiretas. Depois podemos calcular o valor da média dos desvios  $(\delta)$  para esse conjunto de resultados. Para ficar mais claro esse processo, vamos considerar o nosso experimento como exemplo. Como resultados obtemos posições e tempos. Com esses valores, obtemos um conjunto de velocidades. Esses valores de velocidade deverão se manter constantes ou oscilar em relação a um ponto médio, na qual podermos aplicar o que já aprendemos, que seria o calculo da média e a média dos desvios. Assim a nossa velocidade seria obtida com a incerteza associada.

Uma segunda forma bastante útil é por meio da **propagação de erros**. Vamos entender como devemos usar essa ferramenta por meio de exemplos.

Considere as medidas diretas  $x = x \pm \delta_x$  e  $y = y \pm \delta_y$ . Sendo uma medida indireta  $z = x + y$ , é possível obter uma incerteza associada a essa medida que seria igual a  $\delta_z$ . Para isso devemos considerar:

$$
\delta_z = \frac{\partial z}{\partial x} \delta_x + \frac{\partial z}{\partial y} \delta_y \tag{3.2}
$$

Sendo:  $\frac{\partial z}{\partial x} = \frac{\partial z}{\partial y} = 1, \ \delta_z = \delta_x + \delta_y$ 

Se a medida indireta for relacionada a função  $z = x.y$ ,  $\delta_z$  será igual a equação 3.2, mas  $\frac{\partial z}{\partial x} = y$  e  $\frac{\partial z}{\partial y} = x$ , e  $\delta_z = y\delta_x + x\delta_y$ .

Note que essas regras são relacionadas a derivação de funções de várias variáveis, ou seja, diferenciação parcial, que é conteúdo de Cálculo Diferencial e Integral II. Nesse sentido, vamos utilizar como base a tabela 3.3, que apresenta o calculo para diferentes funções.

Tabela 3.3: Tabela de diferenciais de algumas funções.

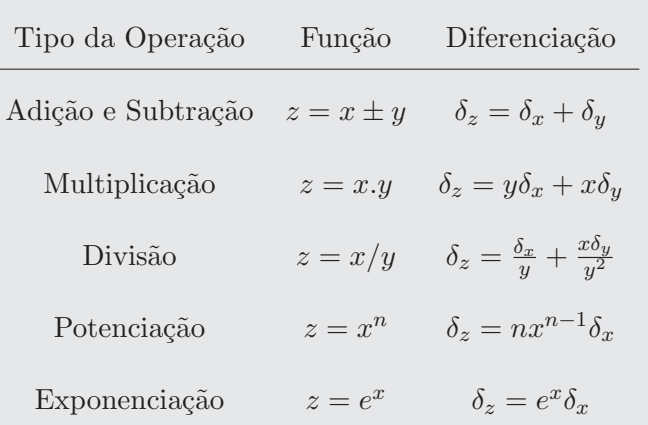

Lembre-se que se forem mais de duas grandezas físicas, deve-se a equação diferencial com a formula geral abaixo:

$$
\delta_y = \frac{\partial z}{\partial x_1} \delta_{x_1} + \frac{\partial z}{\partial x_2} \delta_{x_2} + \dots + \frac{\partial z}{\partial x_n} \delta_{x_n}
$$
\n(3.3)

ou a fórmula geral:

$$
\delta_y = \sum_{i=1}^n \frac{\partial z}{\partial x_i} \delta_{x_i} \tag{3.4}
$$

### PROCEDIMENTO EXPERIMENTAL

Os procedimentos a seguir são importantes para a realização das práticas de forma adequada. Desse modo leia atentamente esses antes de iniciar o experimento.

#### Medida da velocidade uniforme de um carrinho sobre um trilho de ar.

- 1. Observe equipamento e familiarize-se com esse. Para isso, ligue o compressor de ar e movimente o carrinho.
- 2. IMPORTANTE: Observe sempre a entrada do compressor de ar no trilho. Se essa esquentar muito, desligue o compressor por alguns minutos para esfriar.
- 3. Colete os dados e monte tabelas. Essas tabelas devem conter a posição x e o tempo t. Como sugestão, utilize a posição dos sensores como base.
- 4. A coleta de tempos ser´a executada simultaneamente com o uso de dois diferentes dispositivos: o cronômetro do celular com parciais e o cronômetro digital com sensores. Desse modo, certifique-se de ligar o cronômetro digital antes do primeiro impulso.
- 5. Obtenha por meio dos cronômetros o tempo t nas posições x determinadas. Anote esse valores. Esse processo deve ser repetido pelo menos 6 vezes, ou seja, no final do experimento vocês terão um conjunto de tempos obtidos com o celular e outro, com o cronômetro digital.
- 6. Lembre-se de obter a incerteza total de ambas as medidas físicas( $\delta_x$  e  $\delta_t$ ).
- 7. Faça suas analises de duas formas distintas, para os dois tempos. Na primeira análise obtenha a velocidade com os tempos médios e a posição. Depois calcule o valor médio da velocidade ( $\bar{v}$ ) e a incerteza total  $(\delta_v)$ . Isso deve ser feito para os tempos obtidos com o celular e com o cronômetro digital.
- 8. Como segunda análise, faça gráficos dos resultados obtidos. Não se esqueça de colocar as incertezas nesses gr´aficos como visto anteriormente. Obtenha os coeficientes angular e linear. A que grandezas física podemos associar esses valores?
- 9. Obtenha, por meio das regras de propagação de erros a incerteza na velocidade.
- 10. Compare os valores de ambas as incertezas. Discuta esses resultados em seu relatório.

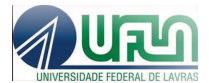

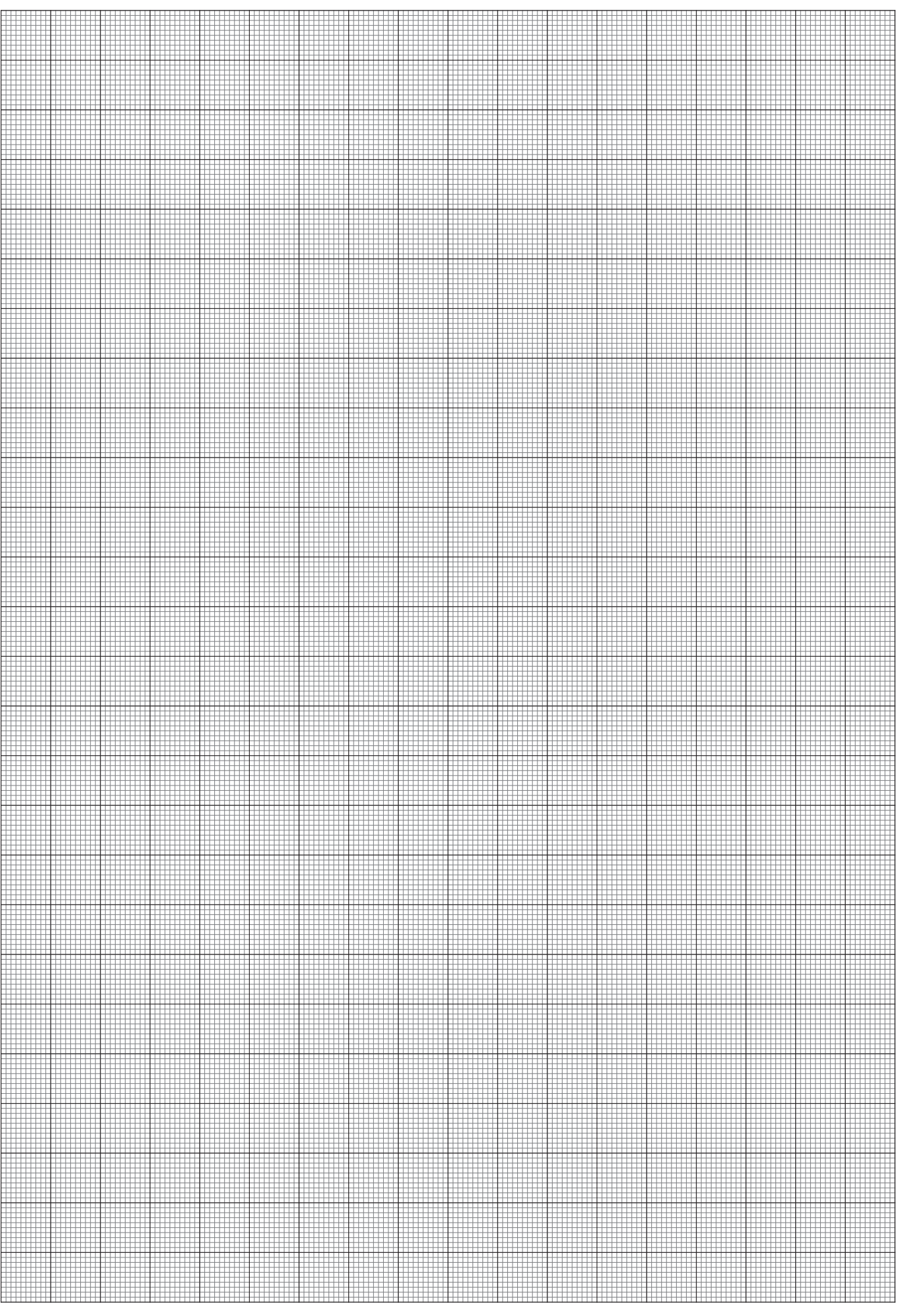

## PRÁTICA 3: QUEDA LIVRE

*"A gravidade explica os movimentos dos planetas, mas n˜ao pode explicar quem colocou os planetas em movimento. Deus governa todas as coisas e sabe tudo que ´e ou que pode ser feito." Isaac Newton*

#### Objetivos

Estudar o movimento de um corpo em queda livre e estimar o valor da aceleração gravitacional local. Aprender a fazer gráficos em papeis logarítmicos.

#### Materiais utilizados

Tripé de ferro com sapatas niveladoras, cronômetro digital, haste de alumínio com escala, eletroímã, esferas de aço, chave liga-desliga, sensores de movimento, saquinho para contenção e esferas de aço.

#### Introdução

Lembre-se em ter as anotações de seu pré-relatório.

#### Construindo gráficos de papel mono- e dilogarítmicos

Papeis mono- e dilogarítmicos são papeis onde uma ou duas de suas escalas são logarítmicas. Esses papeis são muito usuais se quisermos aplicar o processo de linearização (tornar linear) dados experimentais que obedecem curvas não lineares. Para isso vamos aprender como traçar curvas em papeis com esse tipo de escala.

Para marcar os pontos nesse tipo de papel devemos primeiramente analisar as décadas dos dados experimentais que temos. Décadas em papeis logarítmicos são a sequência de 9 marcações, que representam  $10^n$  onde n pode assumir qualquer valor de -n...-2,-1,0,1,2...n. Uma forma mais prática de saber quantas são as décadas de seus dados experimentais é transformar esses resultados em notação científica. Se considerarmos um exemplo onde os conjunto dados experimentais está entre 6 e 200, em notação científica teríamos:  $6 \times 10^0$  e  $2 \times 10^2$ . Analisando os expoentes, nessa faixa de dados experimentais vemos que esses podem ser 0, 1, ou 2, assim sendo, seria necessário um papel com 3 décadas para graficar seus dados experimentais.

A marcação dos ponto não é diferente do que já vimos. E apesar de estarmos analisando esses dados em forma logarítmica, não devemos aplicar nenhuma modificação nos dados experimentais. Desse modo, os pontos devem ser marcados como obtidos.

#### Papel mono-logarítmico.

Papel mono-logarítmico serve para plotar gráficos de dados experimentais que obedecem a funções exponenciais, tais como:

$$
y(x) = Ae^{Bx} \tag{4.1}
$$

ou

$$
y(x) = A10^{Bx} \tag{4.2}
$$

Quando fazemos um gráfico nesse tipo de papel, estamos fazendo o mesmo que aplicar o logaritmo ou logaritmo neperiano nos dados obtidos, sem nenhuma modificação dos dados experimentais. Para entendermos como isso é possível, vamos aplicar o logaritmico neperiano na função dada na equação 4.1, que resulta em:

$$
ln(y(x)) = ln(A) + ln(e^{Bx}) \Rightarrow ln(y(x)) = ln(A) + Bx
$$
\n(4.3)

Se substitirmos  $\ln(y(x))$  por Y e  $\ln(A)$  por a, obtemos:

$$
Y = a + Bx \tag{4.4}
$$

Que resulta na equação da reta. Nesse sentido, para fazer um gráfico de papel mono-log não precisamos calcular o logarítmico neperiano dos dados experimentais de y para plotar o gráfico, somente plotamos os dados tomando cuidado com as décadas. As incertezas devem ser representadas da mesma forma que para o papel milimetrado.

Como resultado desses dados temos um gráfico linear, cujos coeficientes linear e angular devem ser ln(A) e B. Para obtermos o coeficiente angular devemos adotar a seguinte metodologia de calculo:

$$
B = \frac{(ln(y_2) - ln(y_1))}{x_2 - x_1} \tag{4.5}
$$

onde  $y_1 < y_2$  e  $x_1 < x_2$ , e são pontos da reta de fácil leitura. Para obter o coeficiente linear  $(\ln(A))$ , torna-se mais simples substituir o valor de B na equação da reta e usar um ponto  $(x,y)$  qualquer dessa reta. Normalmente, usamos um dos pontos usados no cálculo de B. Vale lembrar que agora nossa equação é dada pela equação 4.3, desse modo se deve calcular o ln  $(y(x))$  antes de substituir para obter o valor de  $ln(A)$ .

#### Papel dilogarítmico.

Papel dilogarítmico serve para plotar gráficos de dados experimentais que obedecem a funções polinomiais, tais como:

$$
y(x) = Ax^B \tag{4.6}
$$

Se aplicarmos o logarítmico em ambos os lados da equação 4.6, obtemos:

$$
log(y(x)) = log(A) + Blog(x)
$$
\n(4.7)

Se substituirmos,  $log(y(x))$  por Y,  $log(A)$  por a e  $log(x)$  por X, obtemos:

$$
Y = a + BX \tag{4.8}
$$

Que novamente é o gráfico de uma função linear, cujos coefientes linear  $(a = ln(A))$  e angular  $(B)$ podem ser obtidos. Para obter B usamos uma equação similar à usada para obtenção desse coeficiente no papel mono-log, vista na equação 4.5:

$$
B = \frac{(\log(y_2) - \log(y_1))}{(\log(x_2) - \log(x_1))}
$$
\n(4.9)

onde  $y_1 < y_2$  e  $x_1 < x_2$ . Para obter o coeficiente linear a usamos o mesmo método de substituição feito para o papel mono-log.

## PROCEDIMENTO EXPERIMENTAL

Os procedimentos a seguir são importantes para a realização das práticas de forma adequada. Desse modo leia atentamente esses antes de iniciar o experimento.

#### Estudo no movimento de queda livre e obtenção da aceleração da gravidade.

- 1. Verifique a montagem experimental observando todas as partes constituintes.
- 2. Faça uma tabela adequada para coleta de dados.
- 3. Observe as esferas que possuem em sua bancada. Meça a massa de cada uma usando uma balança. Não se esqueça de estimar as incerteza de calibração. Se for necessário, meça o diâmetro das bolinhas usando um paquímetro.
- 4. Ajuste o eletroímã de forma que a base da esfera seja utilizada como a posição inicial, ou seja a origem. Lembre-se que este procedimento deverá ser refeito quando for trocada a esfera de aço.
- 5. Inicie suas medidas e certifique-se que o cronometro esteja na função F2 e zerado, nesta função o cronômetro inicia a contagem do tempo a partir do momento em que o eletroímã é desligado. **OBS:** ajuste a intensidade do eletroímã de maneira que a bolinha esteja na eminência de cair, pois caso a intensidade esteja muito alta, mesmo após desligar o eletroímã existirá por um curto período de tempo um campo magnético remanente que ainda irá atrair a bolinha.
- 6. Prenda sua bolinha no eletroímã. Ao desligar o mesmo, esse aciona o cronômetro que vai dando as parciais do movimento de queda da bolinha.
- 7. Repita as medidas mais 6 vezes.
- 8. Os procedimentos anteriores 4 a 8 deverão ser repetidos para todas as bolinhas.
- 9. Qual é sua conclusão sobre a relação da massa no processo de queda livre? Responda essa questão analisando seus dados experimentais. O que te leva concluir isso?
- 10. Escolha os resultados de uma das bolinhas para obter as médias, média das incertezas e gráficos em papel di-log e milimetrado. Por que foi escolhido esse conjunto de dados? Justifique sua resposta.
- 11. Primeiramente faça um gráfico de y em função de t no papel milimetrado. Descreva esses resultados e porque não podemos usá-lo na obtenção dos coeficiente angular e linear?
- 12. Fação agora um gráfico de y em função de t em papel di-log com décadas adequadas. Obtenha os coeficientes. Qual o significado físico desses valores?
- 13. Faça um gráfico de y em função de t<sup>2</sup> em papel milimetrado. Para isso você deverá calcular o valor de t <sup>2</sup> para cada tempo obtido. Discuta o que foi observado e obtenha os coeficientes. Qual o significado físico desses valores?
- 14. Por fim, obtenha para esses dados o valor da velocidade instantânea para cada posição (y) e tempo  $(t)$ . Para isso divida y por t. Faça um gráfico de v em função de t em papel milimetrado. Obtenha os coeficientes angular e linear.
- 15. Dos 3 gráficos, qual resultado seria associado a aceleração da gravidade? Vocês ficaram satisfeitos com esses resultados? Se não o que conclui sobre eles.

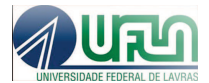

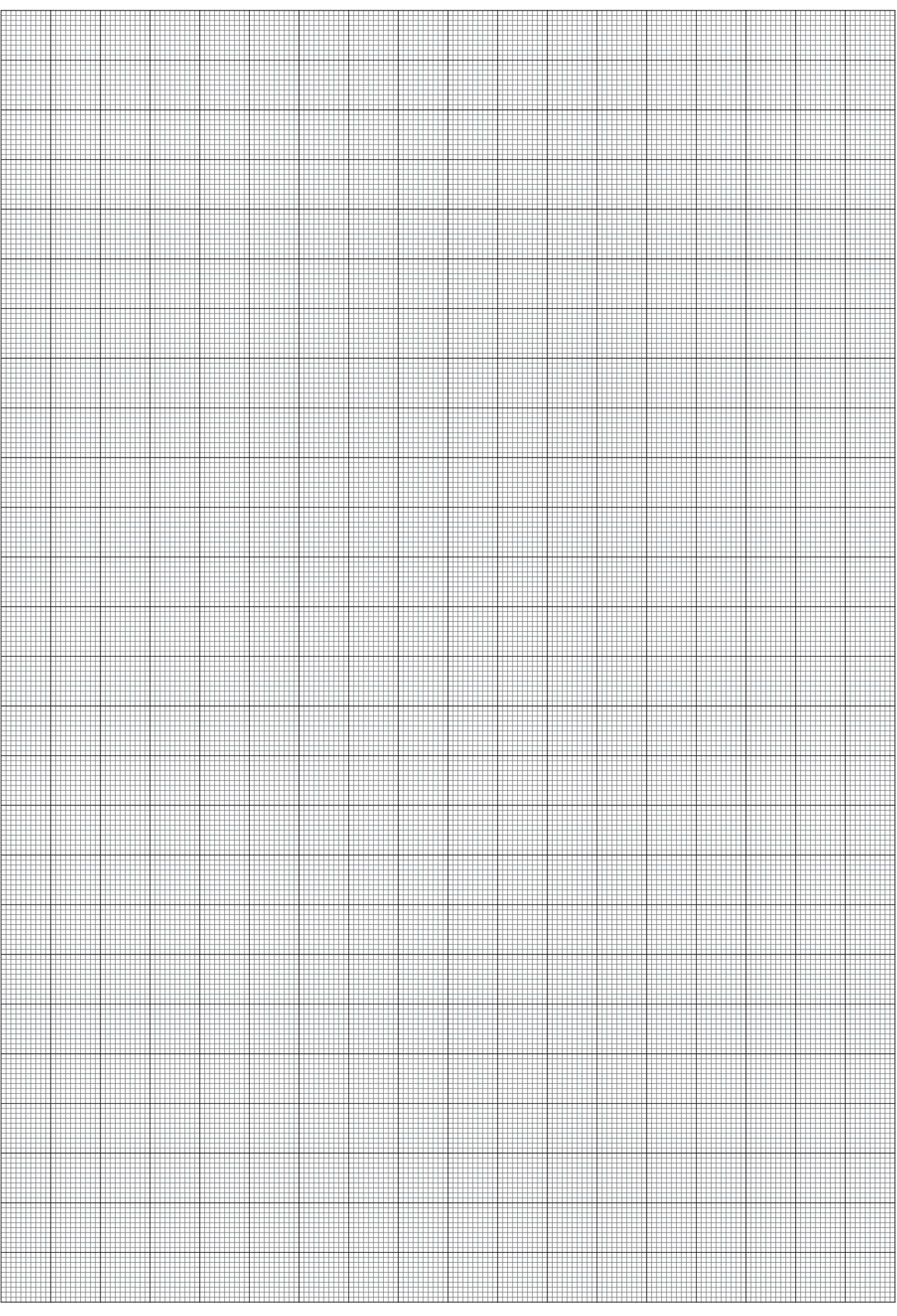

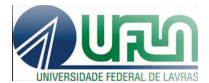

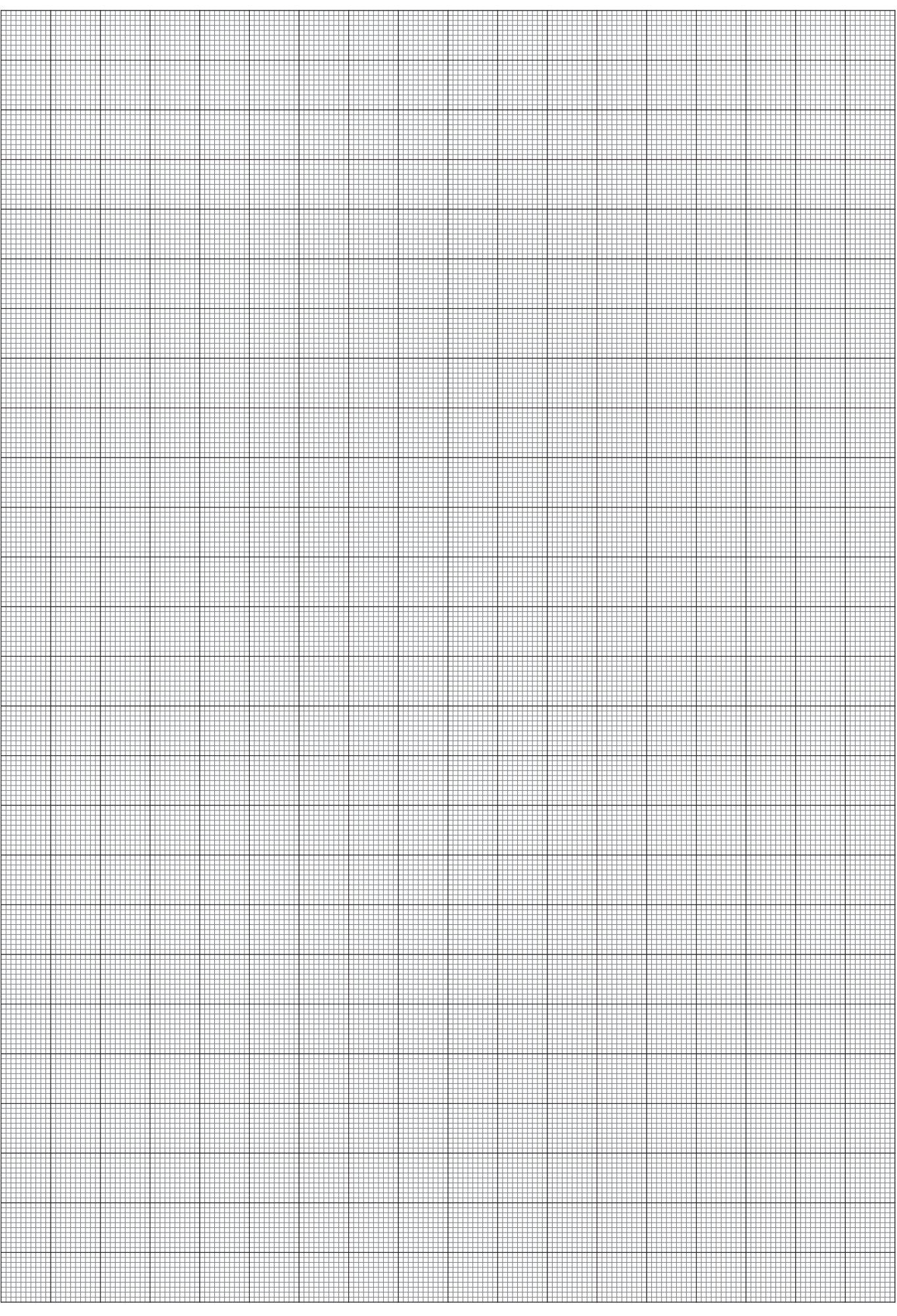

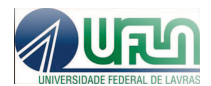

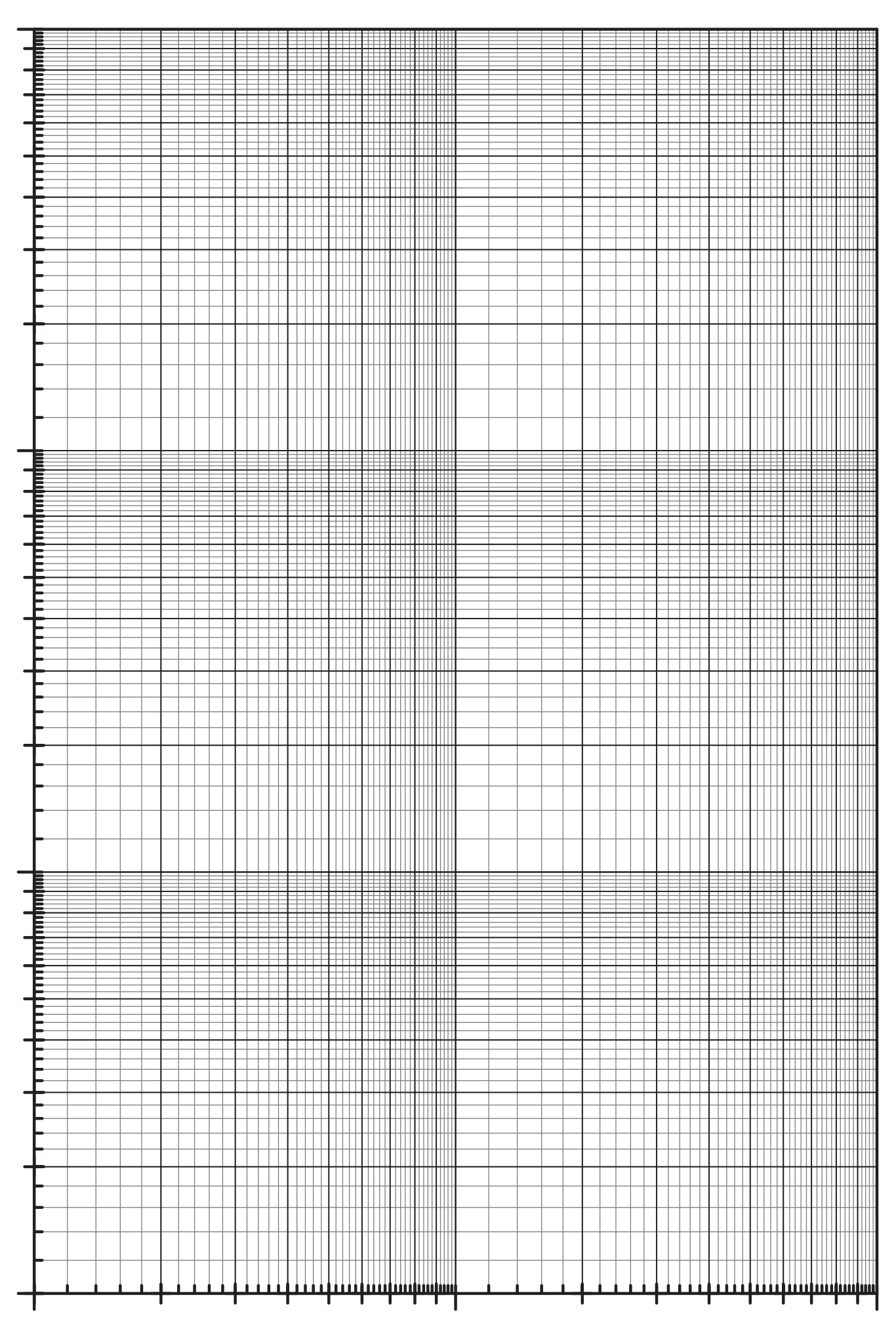

## PRÁTICA 4: LANÇAMENTO DE PROJÉTEIS

*"A sabedoria da natureza ´e tal que n˜ao produz nada de sup´erfluo ou in´util." Nicolau Cop´ernico*

#### Objetivos

Estudar o movimento de um corpo em duas dimensões (x e y). Aprender a linearizar curvas.

#### Materiais utilizados

Suporte com rampa de lançamento, esferas de aço, papel cartolina, papel carbono, prumo com fio, trena e fita crepe.

#### Introdução

Lembre-se em ter as anotações de seu pré-relatório.

#### Linearização de curvas usando papéis milimetrados.

No capítulo anterior, no experimento de queda livre (onde graficamos y em função de  $t^2$ ), já utilizamos o método de linearização para obter grandezas física indiretas. Mas para entendermos melhor como fazer isso, devemos desenvolver um m´etodo que permite transformar qualquer curva n˜ao linear em retas para obtermos os coeficientes pelos métodos já vistos. Esta técnica, como já foi descrita anteriormente, é chamada de linearização (ou anamorfose) e consiste basicamente em "desentortar" e "retificar" o gráfico de uma curva não linear. Assim, curvas tais como funções polinomiais, logarítmicas, trigonométricas, etc., podem se tornar lineares dependendo do tratamento que damos aos dados experimentais.

Existem duas formas de realizar isso. Uma delas já aprendemos que é o uso de papeis mono-log e di-log. Além desse método, ainda podemos fazer o tratamento dos dados experimentais para poder graficá-los usando papeis milimetrados com escala linear. Vamos ver como fazer isso por meio de 3 exemplos.

Exemplo 1: Uma função exponencial da forma:

$$
y = Ae^{bx} \tag{5.1}
$$

onde A e b s˜ao constantes. Se quisermos graficar y versus x vamos observar uma curva exponencial. Agora se submetermos a função a uma função logarítmica, teremos:

$$
\ln y = \ln A + \ln e^{bx} \longrightarrow \ln y = \ln A + bx \longrightarrow Y = a + bx \tag{5.2}
$$

onde Y = ln y e a = ln A. A equação obtida é a equação da reta. Assim, fazendo um gráfico de ln y

versus x teríamos uma curva reta.

Exemplo 2: Uma função logarítmica da forma:

$$
y = A \ln(bx) \tag{5.3}
$$

onde, novamente, A e b são constantes. Se quisermos graficar y versus x vamos observar uma curva logarítmica. Agora se submetermos a função a uma função exponencial, teremos:

$$
e^y = e^{A \ln(bx)} \longrightarrow Y = e^A + bx \longrightarrow Y = a + bx \tag{5.4}
$$

onde Y = e<sup>y</sup> e a = e<sup>A</sup>. A equação obtida é a equação da reta. Assim, fazendo um gráfico de e<sup>y</sup> versus x teríamos uma curva reta.

Exemplo 3: Uma potenciação da forma:

$$
y = Ax^2 \tag{5.5}
$$

onde A é constate. Se quisermos graficar y versus x vamos observar uma curva potenciação. Agora se chamarmos  $x^2$  de X, teremos:

$$
y = AX \tag{5.6}
$$

A equação obtida é a equação da reta. Assim, fazendo um gráfico de y versus  $\mathrm{x}^2$  teríamos uma curva reta.

Para analisar qual seria o melhor método de linearização de uma curva, primeiramente devemos estudar a função e os dados experimentais obtidos por meio de um gráfico. Após isso, se a curva não for linear, devemos entender o comportamento desses dados e tentar encontrar uma função que melhor se ajuste. Finalmente, procuramos o melhor método de linearização desses dados. Em nosso caso, iremos estudar funções de leis física conhecidas, desse modo, não vamos necessitar saber qual função seria a mais adequada para ajustar nossos dados experimentais.

Para auxiliar na escolha do melhor tratamento dos dados experimentais, apresenta-se a tabela 7.1.

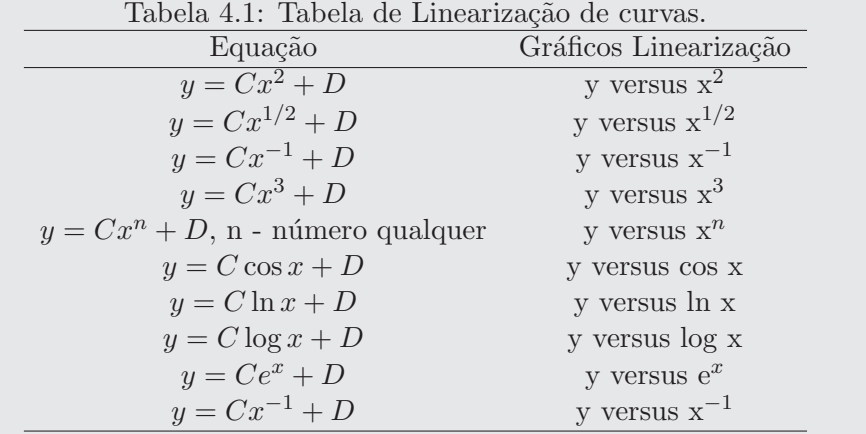

### PROCEDIMENTO EXPERIMENTAL

Os procedimentos a seguir são importantes para a realização das práticas de forma adequada. Desse modo leia atentamente esses antes de iniciar o experimento.

#### Parte 1 – Medidas para uma altura h de lançamento da bolinha fixa.

- 1. Verifique a montagem experimental observando todas as partes constituintes.
- 2. Monte uma tabela para aquisição dos dados adequada aos dados experimentais.
- 3. Defina uma altura h fixa de lançamento da esfera que será mantida para todo experimento.
- 4. Coloque a folha de papel cartolina sobre a mesa em uma posição que seja possível coletar os alcances x. Utilize a fita crepe para fixar na posição correta.
- 5. Realize um lançamento para uma altura y do suporte e verifique em que posição a bolinha irá cair e sobre essa posição coloque o papel carbono.
- 6. Faça 5 lançamentos para esse valor de y.
- 7. Mude altura y do suporte e repita os procedimentos 5 e 6. Isso deverá ser feito para 4 alturas y diferentes.
- 8. Como análise dos dados, divida o papel milimetrado em duas partes. Em uma das partes faça um gráfico de x em função de y. Na outra parte do papel use um método de linerização como visto nesse capítulo. Faça um gráfico de x em função de y em papel dilogaritmo.
- 9. Com o gr´afico linear e com o gr´afico em papel dilogaritmo, obtenha os coeficientes angular e linear da reta. A que grandezas físicas indiretas podemos associar esses valores?

#### Parte 2 – Medida para uma altura y do suporte fixa

- 1. Agora utilize uma altura y do suporte fixa para todo experimento.
- 2. Monte outra tabela para aquisição do dados adequada aos dados experimentais.
- 3. Vire a folha de cartolina do lado oposto e fixe na posição correta por meio de uma fita crepe. Lembre-se que vamos coletar os alcances da mesma forma que foi feito na parte 1.
- 4. Realize um lançamento para uma altura h da bolinha para verificar em que posição a bolinha irá cair e sobre essa posição coloque o papel carbono.
- 5. Faça 5 lançamentos para esse valor da altura h da bolinha.
- 6. Mude altura h da bolinha e repita os procedimento 5 e 6. Isso deverá ser feito para 4 alturas h diferentes, que estão marcadas no aparato. Lembre-se em considerar as incertezas nas medidas de h.
- 7. Por meio de um método de linearização, faça um gráfico linear desse dados e obtenha os coeficientes angular e linear. Com que grandezas físicas podemos associar esses valores?

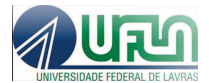

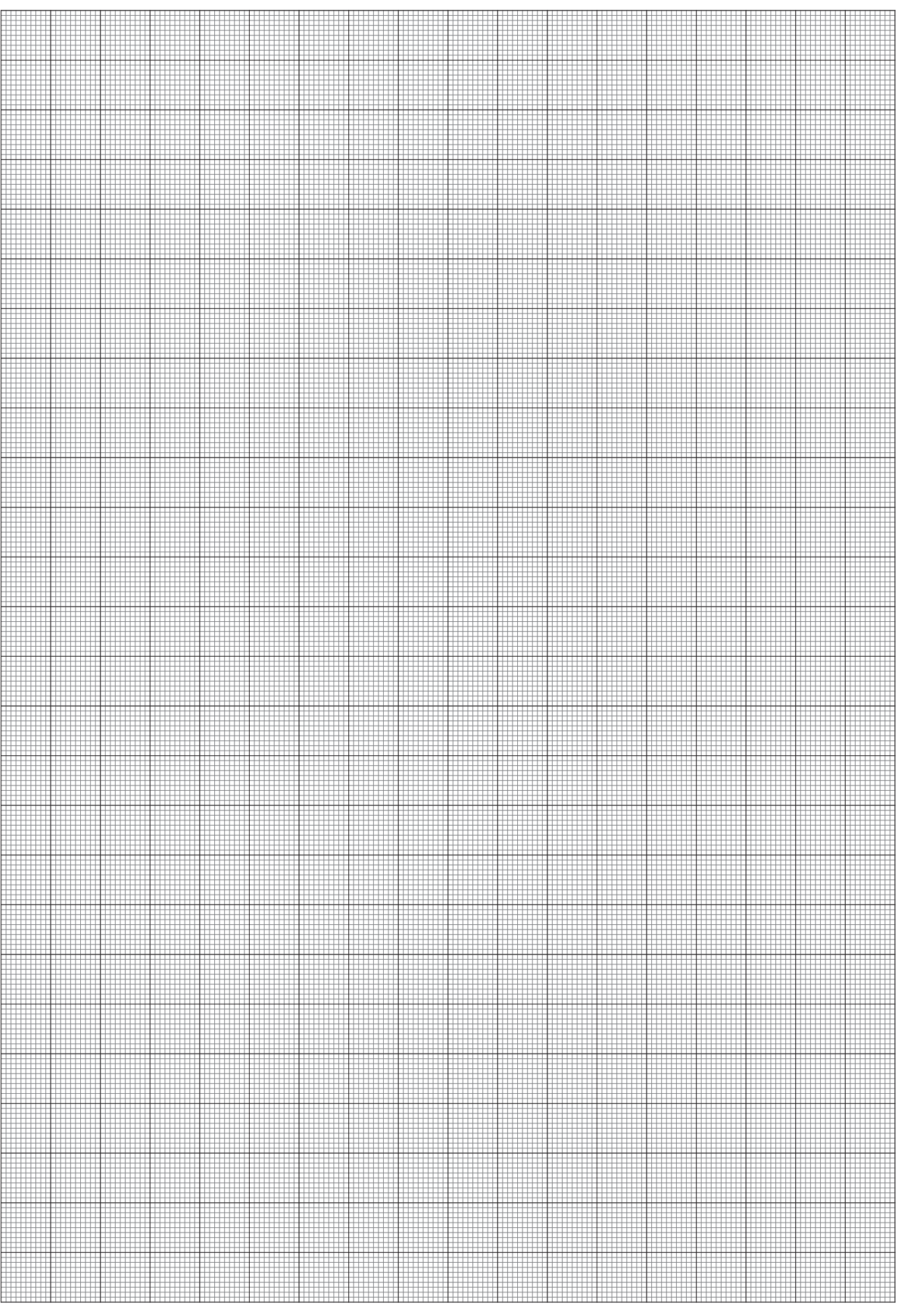

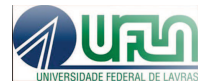

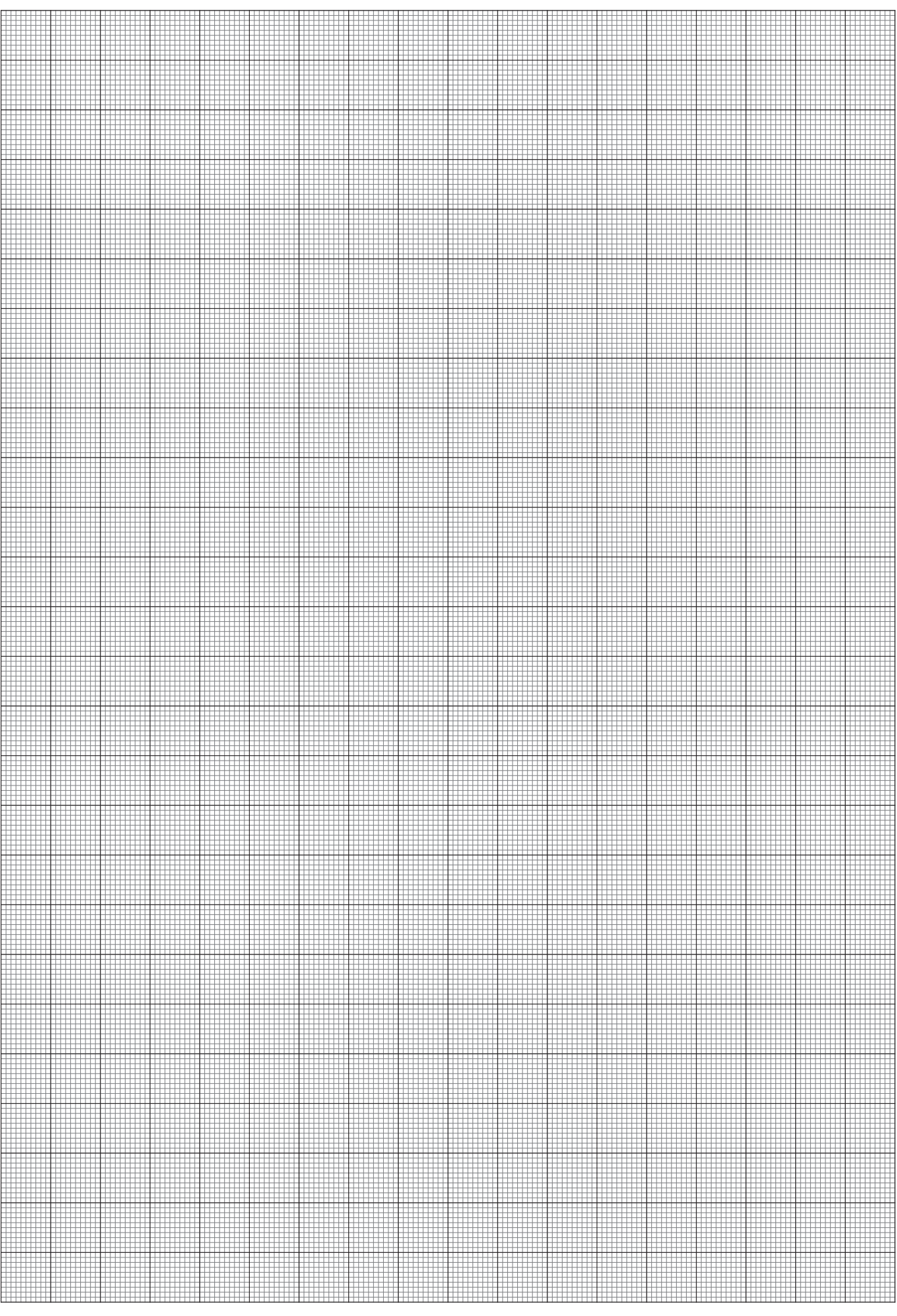

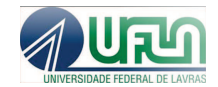

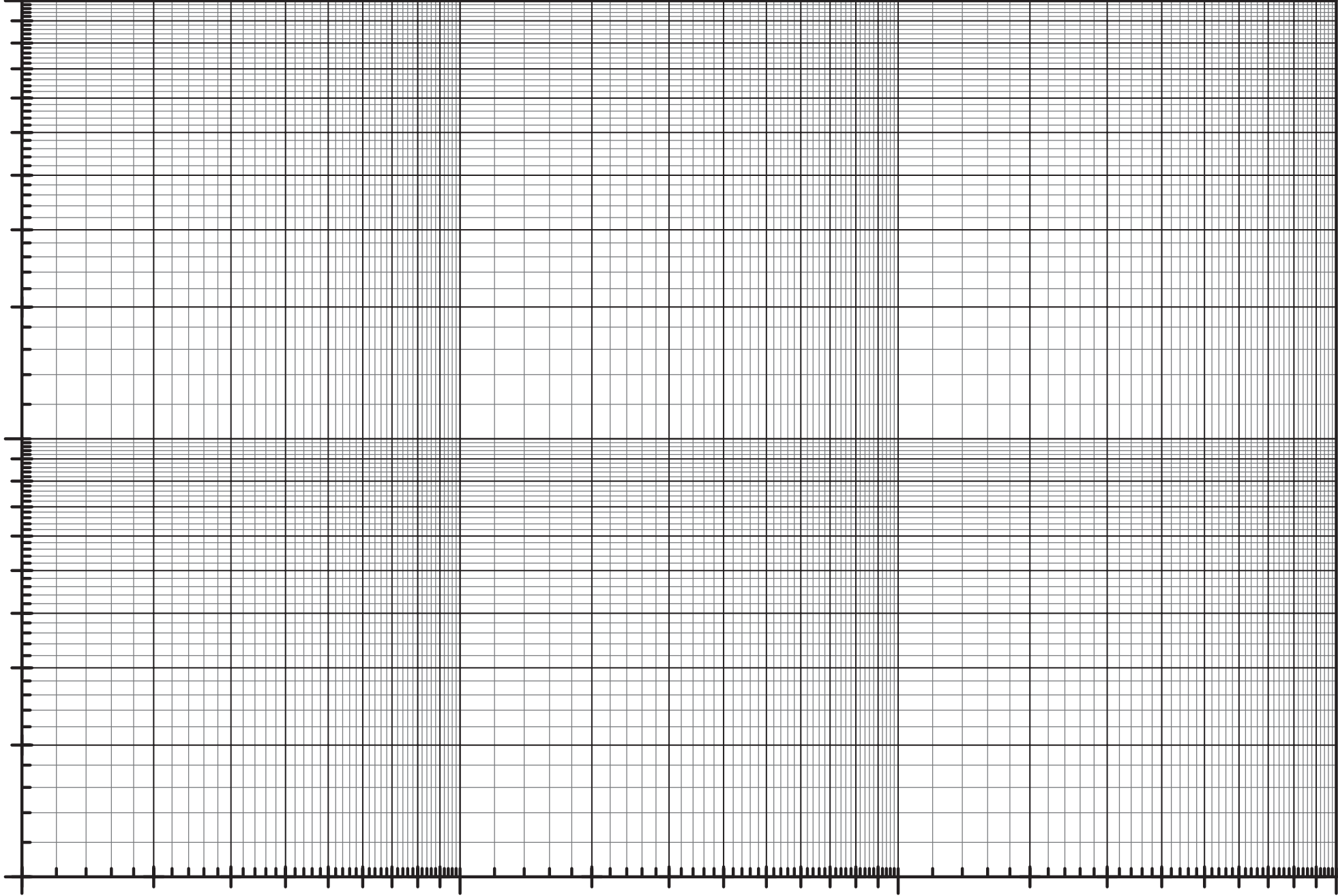

## PRÁTICA 5: FORÇA DE ATRITO E TRAÇÃO EM CORDAS.

*"Os caminhos que conduzem o homem ao saber s˜ao t˜ao maravilhosos quanto o pr´oprio saber." Johannes Kepler*

#### Objetivos

Estudar a força de atrito estática e dinâmica por meio de um plano de contato e obter o ângulo crítico e suas relações com os coeficientes de atrito. Aprender a usar o desvio padrão para obtenção das incertezas aleatórias de dados experimentais. Estudar o equilíbrio de pontos materiais.

#### Materiais utilizados

Dinamˆometros, bloco de madeira com gancho, bloco de madeira emborrachada com gancho, placa de PVC com furo, trilho do plano inclinado com tripé estrela e haste, transferidor 90<sup>o</sup>, dinamômetros.

#### Introdução

Lembre-se em ter as anotações de seu pré-relatório.

#### Desvio ou incerteza padrão populacional  $(\sigma_p)$  e amostral  $(\sigma_a)$

O desvio padrão é outra forma de obtenção de incertezas aleatórias. Esse tipo de análise é considerado como sendo mais preciso que a média dos desvios  $(\overline{\delta})$  que foi estudado nos capítulos anteriores. Nesse sentido, a partir dessa aula somente vamos usar esse tipo de desvio para obter as incertezas aleatórias de dados experimentais.

Vamos definir primeiro variância populacional de n medidas por meio da expressão:

$$
\sigma^2 = \frac{\sum_{i=1}^n (y_i - \bar{y})^2}{n}
$$
\n(6.1)

onde o desvio padrão populacional é:

$$
\sigma_p = \sqrt{\sigma^2} = \sqrt{\frac{\sum_{i=1}^n (y_i - \bar{y})^2}{n}}
$$
\n(6.2)

Lembrando que a utilização dos valores médios de n medidas é devido a não conhecermos de verdade qual seria o nosso valor verdadeiro  $(y_{mv})$ .

A variância amostral é definida como sendo:

$$
s^{2} = \frac{\sum_{i=1}^{n} (y_{i} - \bar{y})^{2}}{n-1}
$$
 (6.3)

onde o desvio padrão amostral é:

$$
\sigma_a = \sqrt{s^2} = \sqrt{\frac{\sum_{i=1}^n (y_i - \bar{y})^2}{n - 1}}
$$
\n(6.4)

A diferença no uso do desvio padrão populacional  $(\sigma_p)$  e amostral  $(\sigma_a)$  está na quantidade de amostras ou medidas de uma determinada grandeza física. Quanto maior for o numero de medidas, a utilização de  $\sigma_p$  é mais adequada. No entanto, essa análise deverá ser experimentada durante a análise dos dados experimentais. Esse limite de uso de  $\sigma_p$  ou  $\sigma_a$  será 10 medidas, pois  $\frac{1}{\sqrt{2}}$  $\frac{1}{\overline{n}} = \frac{1}{\sqrt{11}} = 0,3015...$  e  $\frac{1}{\sqrt{n}}$  $\frac{1}{n-1} = \frac{1}{\sqrt{10}} = 0,3162...$  que vamos considerar valores muito próximos. Assim é como se dividíssemos por praticamente os mesmos números para obter os desvios.

#### Desvio padrão total  $(\sigma)$

Esse desvio é definido como a soma do desvio aleatório (nesse caso o desvio padrão  $\sigma_p$  ou  $\sigma_a$ ) ao quadrado e a incerteza de calibração  $(\sigma_c)$  ao quadrado, ou seja:

$$
\sigma^2 = \sigma_p^2 + \sigma_c^2 \tag{6.5}
$$

para o desvio padr˜ao populacional e,

$$
\sigma^2 = \sigma_a^2 + \sigma_c^2 \tag{6.6}
$$

para o desvio padr˜ao amostral.

Esse desvio total é diferente do desvio total calculado anteriormente com a média dos desvios, sendo também mais preciso.

#### Propagação de erros e desvio padrão

Novamente, a propagação de erros deve ser considerada com cuidado quando tratamos do desvio padrão. Vamos considerar a seguinte situação: dado uma função w (x, y, z), sendo x, y e z grandezas experimentais e suas incertezas associadas são  $\sigma_x$ ,  $\sigma_y$  e  $\sigma_z$ . A incerteza em w deve ser dada pela seguinte relação:

$$
\sigma_w^2 = \left(\frac{\partial w}{\partial x}\right)^2 \sigma_x^2 + \left(\frac{\partial w}{\partial y}\right)^2 \sigma_y^2 + \left(\frac{\partial w}{\partial z}\right)^2 \sigma_z^2 \tag{6.7}
$$

Com essas ferramentas, podemos utilizar o desvio padrão de forma a entender as incertezas associadas as medidas experimentais.

### PROCEDIMENTO EXPERIMENTAL

Os procedimentos a seguir são importantes para a realização das práticas de forma adequada. Desse modo leia atentamente antes de iniciar o experimento.

#### Parte 1 - Coeficiente de atrito e numero de medidas.

- 1. Meça a massa do bloco de madeira. Você utilizará esse dados durante o experimento para o cálculo da forca Normal (N).
- 2. Ajuste o dinamômetro para medidas horizontais.
- 3. Prenda o bloco ao dinamômetro com a superfície maior em contato com a placa de PVC.
- 4. Mantenha o dinamômetro paralelo à superfície da mesa, puxe-o vagarosamente e faça a leitura da for¸ca aplicada sobre o bloco de madeira. DICA: *Para facilitar a leitura CORRETA no dinamˆometro exatamente no in´ıcio do movimento, grave o procedimento utilizando seu celular e depois obten ha a leitura no dinamˆometro a partir do v´ıdeo.*
- 5. Inicie com uma força de  $0.2$  N e aumente essa força de  $0.2$  N até o bloco se movimentar.
- 6. Anote o valor da força aplicada (medida pelo dinamômetro) quando o bloco entra em movimento e repita esse procedimento mais 15 vezes para obtermos o desvio padrão.
- 7. Essas medidas nos auxiliarão no entendimento e uso do  $\sigma_p$  e  $\sigma_a$ . Para isso calcule ambos os desvios para 2, 5, 10 e 15 medidas e compare os resultados. Qual tipo de desvio ´e mais adequado para o numero de medidas feito?
- 8. Calcule a força Normal (N) por meio da força peso do bloco. Para isso meça a força peso com uso do dinamômetro.
- 9. Calcule o coeficiente de atrito estático ( $\mu_e$ ) e a propagação de erro associada a essa medida. Lembre-se que para isso terá que utilizar o desvio padrão total.

#### Parte 2 - Coeficiente de Atrito Estático: dependências da área de superfície de contato, natureza da superfície de contato, força Normal (N)

- 1. Meça a massa do bloco emborrachado que será usado para o calculo da força Normal (N).
- 2. Ajuste o dinamômetro para medidas horizontais.
- 3. Prenda o bloco emborrachado ao dinamômetro com a superfície menor em contato com a placa de PVC.
- 4. Mantenha o dinamômetro paralelo à superfície da mesa, puxe-o vagarosamente e faça a leitura da força aplicada sobre o bloco de madeira.
- 5. Inicie com uma força de  $0,2 \text{ N}$  e aumente essa força de  $0,2 \text{ N}$  até o bloco se movimentar.
- 6. Anote o valor a força aplicada (medida pelo dinamômetro) quando o bloco entra em movimento e repita esse procedimento mais 5 vezes para obtermos o desvio padrão.
- 7. Calcule a força Normal (N) por meio da força peso do bloco. Para isso meça a força peso com uso do dinamômetro.
- 8. Calcule o coeficiente de atrito estático ( $\mu_e$ ) e a propagação de erro associada a essa medida. Lembre-se que para isso terá que utilizar o desvio padrão total.
- 9. Ap´os fazer os itens anteriores, realize os mesmos procedimentos para o bloco emborrachado, com a superfície maior (madeira) de contato com a placa de PVC e depois com a superfície de borracha com a placa de PVC.
- 10. Continuando esse estudo, coloque agora o bloco de madeira sobre o bloco emborrachado com o lado de madeira de maior área em contato com o PVC e posteriormente com o lado emborrachado em contato com o PVC e realize os mesmos procedimentos anteriores para cada uma das situações.
- 11. Calcule os desvios padr˜ao total de cada conjunto de medidas. Compare os resultados de coeficiente de atrito estáticos obtidos, o que é possível concluir?.

#### Parte 3 - Coeficiente de atrito o ângulo crítico

- 1. Prenda a placa de PVC sobre a superfície do trilho e o transferidor na lateral.
- 2. Coloque a parte de madeira do bloco em contato com a superfície de PVC.
- 3. Levante o trilho vagarosamente com um dedo, de maneira a aumentar o ângulo vagarosamente, até que o bloco se movimente.
- 4. Anote o ângulo crítico de movimento  $(\alpha)$ , utilize a DICA.
- 5. Repita esse procedimento mais 7 vezes e obtenha uma média e desvios dos ângulos.
- 6. Calcule a tangente de  $\alpha$  e compare com os coeficientes de atrito obtidos. O que observou com esse resultado?
- 7. Repita o procedimento para a parte emborrachada. O que observou de diferente?
- 8. Discuta os resultados obtidos em seu relatório.

## PRÁTICA 6: LEI DE HOOKE.

*"Se fui capaz de ver mais longe, ´e porque me apoiei em ombros de gigantes." Isaac Newton*

#### Objetivos

Estudar o comportamento da força elástica e obter a constante elástica de molas.

#### Materiais utilizados

Tripé estrela com haste e suporte para mola, massas diversas, molas e sistemas de molas, régua e/ou trena.

#### Introdução

Lembre-se em ter as anotações de seu pré-relatório.

#### Procedimento experimental

Os procedimentos a seguir são importantes para a realização das práticas de forma adequada. Desse modo leia atentamente esses antes de iniciar o experimento.

#### Parte 1 - Obtenção da constante elástica de uma mola.

- 1. Meça a massas usando uma balança.
- 2. Fixe a mola de maior diâmetro no tripé. Meça o comprimento da mola sem massas.
- 3. Acrescente 1 massa e meça a elongação.
- 4. Acrescente mais massa até obter 6 medidas e confeccione uma tabela para esses dados.
- 5. Faça o gráfico das massas em função das elongações e obtenha os coeficientes angular e linear.
- 6. A que grandezas físicas você associa esses coeficientes?

#### Parte 2 - Obtenção da constante elástica de um conjunto de molas

- 1. Usando o conjunto com três molas idênticas e as mesmas massas execute os mesmos procedimentos da parte 1, primeiramente para apenas UMA das mola de diâmetro menor posteriormente para as três molas associadas em série e depois para as três molas associadas em paralelo.
- 2. Associe esses coeficientes a grandezas físicas.
- 3. Faça a análise teórica das associações em série e em paralelo do conjunto de molas, os resultados obtidos concordam com a análise teórica?

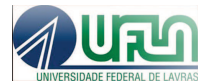

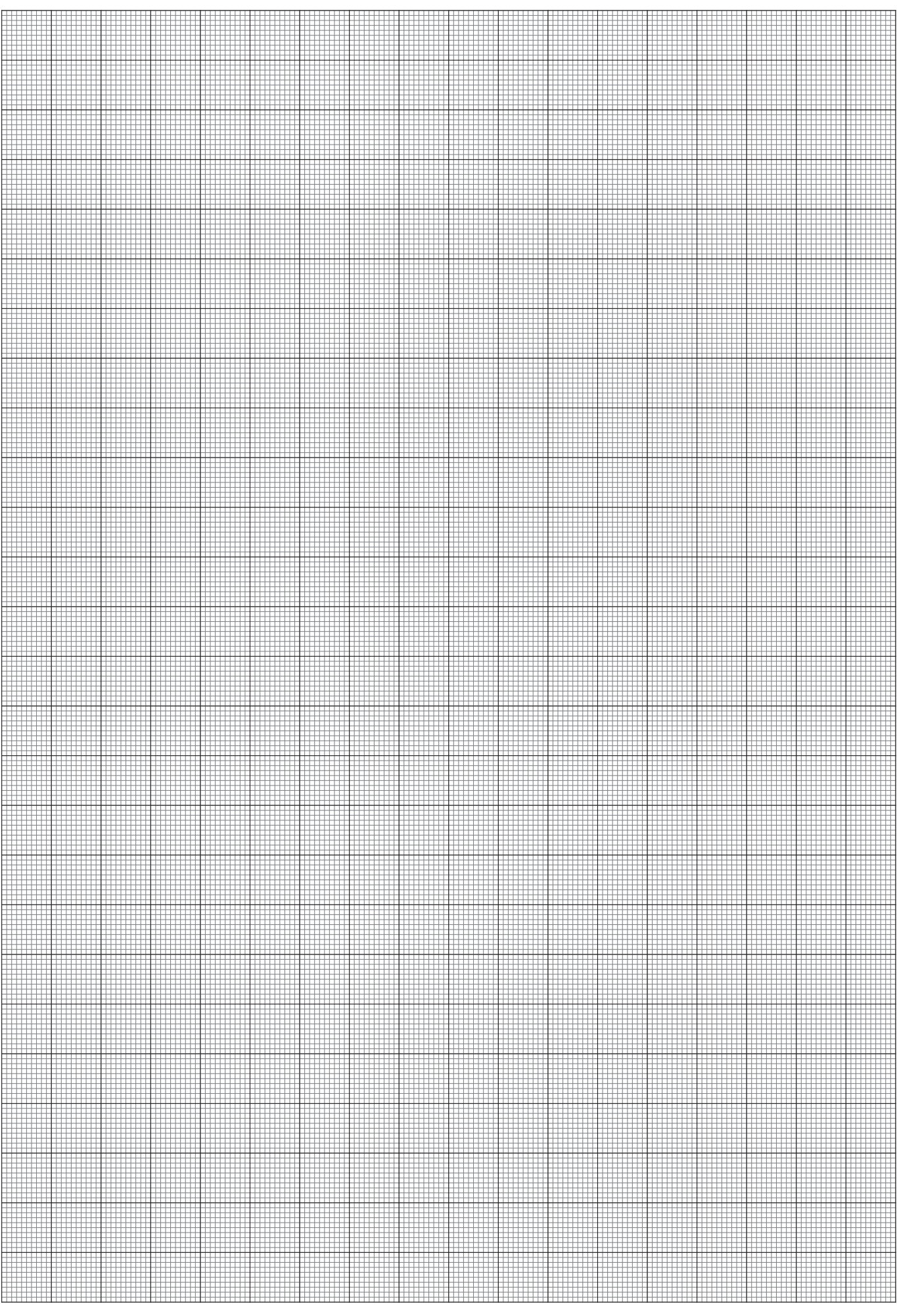

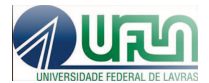

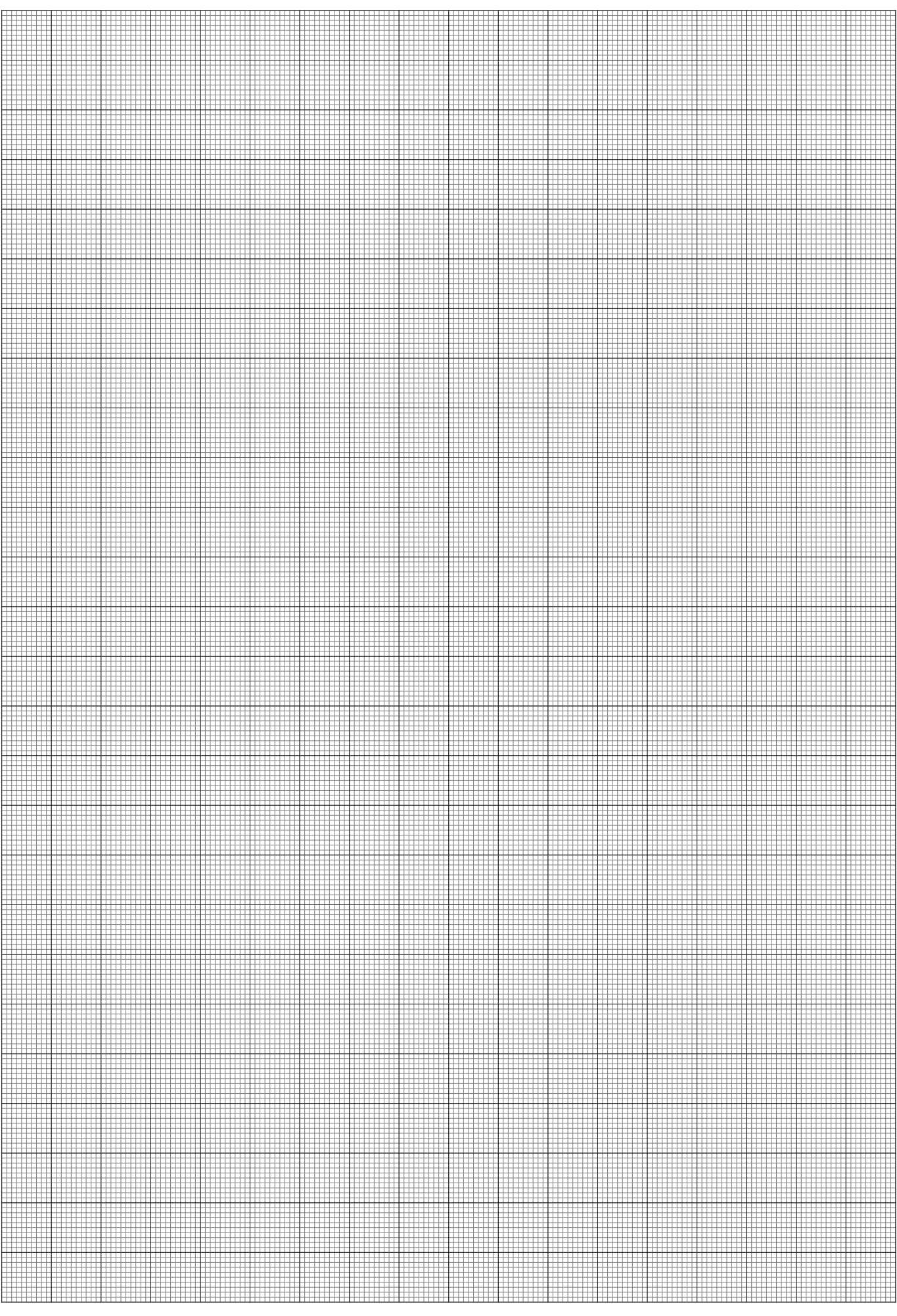

## PROPOSTAS DE PROJETOS

Nessa parte serão sugeridos alguns temas que poderão ser executados na forma de projetos dirigidos.

## Propostas de projetos

- 1. Leis de Newton.
- 2. Loopping.
- 3. Obtenção do coeficiente de atrito cinético de um sistema.
- 4. Colisões em 1 dimensão.
- 5. Colisões em duas dimensões.
- 6. Conservação da energia mecânica: Trilho de ar.
- 7. Conservação da energia mecânica: Queda Livre.
- 8. Mesa de forças.
- 9. Sistemas de polias.

## REFERÊNCIAS BIBLIOGRÁFICAS

- SILVA, H.S. Modelo de relatório-Apostila de Física Experimental 1 Mecânica 1 Cinemática, Dinâmica, Momento, Trabalho, Energia. Depto. de Física, CCN, UFPI.
- Normas da ABNT. Disponível em:  $\langle http: //www.left f.a. pro.br/textos/ abut.html#5.16 \rangle$  Acesso em: 30/05/2014.
- $\bullet$  Apostila de Física Experimental Construção de Linearização de Gráficos. Disponível em < http : //www.ebah.com.br/content/ABAAAAIU8AK/apostila − linearizacao − graf icos >. Acesso em: 15/01/2015.
- Instrumentos de Medida. Disponível em:  $\langle http: //pt.wikipedia.org/wiki/Instrumento.de-medida >$ . Acesso em: 15/01/2015.
- O Paquímetro. Disponível em:  $\langle http : //pt.wikipedia.org/wiki/Paqu\%C3 \%ADmetro >$ . Acesso em: 15/01/2015.
- Paquímetro e Micrômetro. Disponível em:  $\langle http : //www.stefanelli.eng.br /index.html \rangle$ . Acesso em: 15/01/2015.
- Leis de Newton. Disponível em  $\langle http: //home.uevora.pt/ afitas/Principi a.pdf \rangle$ . Acesso em 24/01/2015.
- ❼ An´alise de regress˜ao. Dispon´ıvel em  $\langle h(t) \rangle$  //www.usp.br/f au/cursos/gra duacao/arq<sub>u</sub>rbanismo/disciplinas/aut0516/Apostila<sub>R</sub>egressao<sub>L</sub>inear.pdf  $\rangle$ . Acesso em: 24/01/2015.
- VUOLO, J. H. Fundamentos da Teoria de Erros. Segunda Edição. São Paulo: Edgard Blücher Ltda, 1996.
- TAYLOR, J.R. Introdução à análise de erros. O estudo de incertezas em medições físicas. Segunda edição. Porto Alegre: Editora Bookman, 2012.
- ❼ SANTORO, A.; MAHON, J.R.; OLIVEIRA, J.U.C.L.; MUNDIM FILHO, L.M.; OGURI,V.; SILVA, W.L.P. Estimativa e Erros em Experimentos de Física. Terceira edição. Rio de Janeiro: EdUERJ, 2013.
- TIPPLER, P. A.; MOSCA, G.. Física Para Cientistas e Engenheiros. Volume 1: Mecânica, Oscilações, Ondas, Termodinâmica. Sexta Edição. Rio de Janeiro: LTC, 2014.
- HALLIDAY, D.; RESNICK R., WALKER, J.. Fundamentos da Física 1: Mecânica. Nona Edição. Rio de Janeiro: LTC, 2013.
- BAUER, W., WESTFALL, G.D. Física para Universitários: Mecânica. Porto Alegre: AMGH, 2012.
- ❼ CHAVES, A. F´ısica B´asica Mecˆanica. Rio de Janeiro: LTC, 2007.
- SEARS, F.; YOUNG, H. D.; FREEDMAN, R. A.; ZEMANSKY, M. W. Física 1: Mecânica. Décima Segunda Edição. São Paulo: Addison Wesley, 2008.
- NUSSENSZVEIG, H. M. Curso de Física Básica volume 1: Mecânica. Quinta Edição. São Paulo: Editora Blücher, 2013.
- HALLIDAY, D.; RESNICK R., WALKER, J.. Fundamentos da Física 2: Gravitação, Ondas e Termodinâmica. Nona Edição. Rio de Janeiro: LTC, 2013.
- BAUER, W., WESTFALL, G.D. Física para Universitários: Relatividade, Oscilações, Ondas e Calor. Porto Alegre: AMGH, 2012.
- CHAVES, A. Física Básica Gravitação, Fluidos, Ondas, Termodinâmica. Rio de Janeiro:LTC, 2007.
- SEARS, F.; YOUNG, H. D.; FREEDMAN, R. A.; ZEMANSKY, M. W. Física 2: Termodinâmica e Ondas. Décima Segunda Edição. São Paulo: Addison Wesley, 2008.
- $\bullet$  NUSSENSZVEIG, H. M. Curso de Física Básica volume 2: Fluidos, Oscilações e Ondas, Calor. Quinta Edição. São Paulo: Editora Blücher, 2013.